# Module 3: LINEAR REGRESSION

# TMA4268 Statistical Learning V2019

# $Mette\ Langaas,\ Department\ of\ Mathematical\ Sciences,\ NTNU$ $week\ 4\ 2019$

# Contents

| Introduction                                                    | 2                |
|-----------------------------------------------------------------|------------------|
| Learning material for this module                               | 2                |
| Will be added after the lectures:                               | 2                |
| Topics in this module                                           | 2                |
| Aim of linear regression                                        | 3                |
| Motivating example: Munich rent index                           | 3                |
| Simple Linear Regression                                        | 4                |
| Model and assumptions                                           | 5                |
| Estimation and prediction                                       | 6                |
| Parameter estimates: least squares                              | 7                |
| Accuracy of the parameter estimates                             | 8                |
| Residual standard error                                         | 9                |
| Distribution of parameter estimators                            |                  |
| Confidence intervals                                            | 11               |
| Single hypothesis testing set-up                                |                  |
| Model accuracy                                                  | 14               |
| Multiple Linear Regression                                      | 15               |
| Model                                                           |                  |
| Notation                                                        |                  |
| Distribution of the response vector                             |                  |
| Multiple linear regression (continued)                          | 17               |
| Data sets                                                       |                  |
| Classical linear model                                          |                  |
| Parameter estimation                                            |                  |
|                                                                 |                  |
| Distribution of the regression parameter estimator              |                  |
| Model and parameter estimator (summing up)                      |                  |
| Distribution of the regression parameter estimator (summing up) | 20               |
| Estimator for $\sigma^2$                                        |                  |
| Distribution of regression parameters (contd.)                  |                  |
| Inference about $\beta_j$ : confidence interval                 |                  |
| Inference about $\beta_j$ : hypothesis tests                    | 23               |
| More complex hypotheses                                         | 23               |
| Prediction intervals                                            | $\dots \dots 25$ |
| Coefficient of determination, $R^2$                             |                  |
| Model assessment and selection                                  |                  |
| Subset selection procedures                                     | 28               |
| Challenges - for model fit                                      |                  |
| Diagnostic plots                                                |                  |

| Extensions and challenges in multiple regression                                     | 34 |
|--------------------------------------------------------------------------------------|----|
| Qualitative covariates                                                               | 34 |
| Interactions                                                                         |    |
| Interactions between qualitative (discrete) and quantitative (continuous) covariates |    |
| Nonlinearity                                                                         | 41 |
| Optional: Projection matrices                                                        | 41 |
| Optional: Geometry of Least Squares (involving our two projection matrices)          | 42 |
| Important results in multiple linear regression                                      | 42 |
| Recommended exercises                                                                | 43 |
| Problem 1: Compulsory exercise in 2018                                               | 43 |
| a) Understanding model output                                                        |    |
| b) Model fit                                                                         | 44 |
| c) Confidence interval and hypothesis test                                           | 44 |
| d) Prediction                                                                        | 44 |
| Problem 2: Theoretical questions                                                     |    |
| Problem 3: Munich Rent index                                                         |    |
| Problem 4: Simulations in R                                                          | 48 |
| Further reading                                                                      | 49 |
| R packages                                                                           | 50 |
| Acknowledgements                                                                     | 50 |
| Last changes: (21.01: classnotes, where to start Part B. 18.01: typos corrected)     |    |

# Introduction

# Learning material for this module

• James et al (2013): An Introduction to Statistical Learning. Chapter 3.

We need more statistical theory than is presented in the textbook, which you find in this module page.

# Will be added after the lectures:

- Classnotes 21.01.2019.
- Classnotes 24.01.2019.

# Topics in this module

## Part A: Simple linear regression and introduction to multiple linear regression

- Aim of linear regression
- Simple linear regression
  - model
  - parameter estimation
  - confidence intervals
  - single hypothesis testing: set-up and p-values

- model fit
- Multiple linear regression
  - model

#### Part B: Multiple linear regression - continued

- So far: simple linear regression and multiple linear regression model, estimators
- Statistical inference
  - parameter estimation with least squares
  - properties of parameter estimators
  - estimators and properties
  - confidence intervals and hypothesis tests (same as for simple linear regression)
  - significance of regression: F-test
  - prediction and prediction intervals
- Model assessement and selection
  - $-R^2$  (same as for simple linear regression)
  - subset selection
  - diagnostic plots studentized residuals and leverages
- Extensions and challenges (self study)
  - qualitative predictors: dummy coding (needed)
  - non-additivity: including interactions (useful)
  - projection matrices and geometry of least squares (optional)
- Important results in MLR
- Summing up with team Kahoot! (if time permits!)

# Part A: Simple linear regression and introduction to multiple linear regression

# Aim of linear regression

- 1. Construct a model to help understand the relationship between one response and one or several explanatory variables. [Correlation, or cause and effect?]
- 2. Construct a model to predict the *response* from a set of (one or several) *explanatory variables*. [More or less "black box"]

Is linear regression dull? Maybe, but very useful and widely used. Important to *understand* because many learning methods can be seen as generalization of linear regression.

Linear regression is a supervised and parametric method.

## Motivating example: Munich rent index

Munich, 1999: 3082 observations on 9 variables.

- rent: the net rent per month (in Euro).
- rentsqm: the net rent per month per square meter (in Euro).
- area: Living area in square meters.

- yearc: year of construction.
- location: quality of location: a factor indicating whether the location is average location, 1, good location, 2, and top location, 3.
- bath: quality of bathroom: a a factor indicating whether the bath facilities are standard, 0, or premium, 1.
- kitchen: Quality of kitchen: 0 standard 1 premium.
- cheating: central heating: a factor 0 without central heating, 1 with central heating.
- district: District in Munich.

More information in Fahrmeir et. al., (2013) page 5 (textbook used in TMA4267 Linear statistical models).

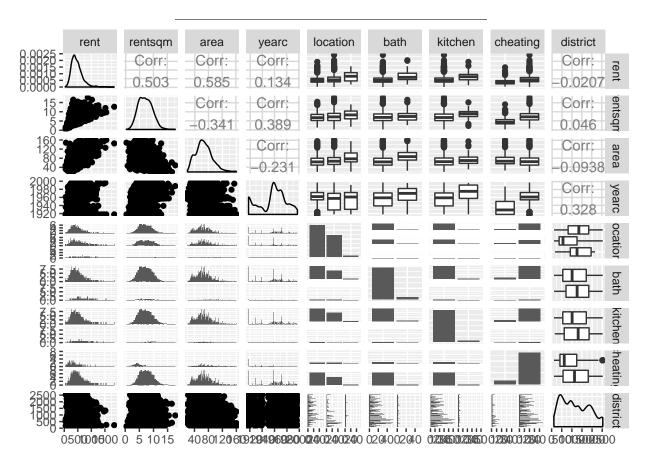

#### Interesting questions

- 1. Is there a relationship between rent and area?
- 2. How strong is this relationship?
- 3. Is the relationship linear?
- 4. Are also other variables associated with rent?
- 5. How well can we predict the rent of an appartment?
- 6. Is the effect of area the same on rent for appartments at average, good and top location? (interaction)

# Simple Linear Regression

• One quantitative response Y is modelled with

- from one covariate x (=simple),
- and the relationship between Y and x is assumed to be linear.

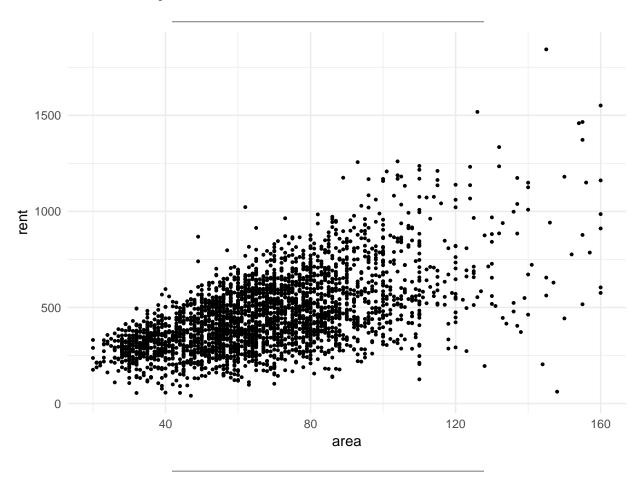

# Model and assumptions

$$Y = f(x) + \varepsilon = \beta_0 + \beta_1 x + \varepsilon$$

- $\bullet$  Y is a quantitative (continuous) response variable.
- $\beta_0$  is the *intercept*. It is the average value of Y when x = 0.
- $\beta_1$  is the regression coefficient or regression parameter (slope). The slope represents the average increase in Y given a one-unit increase in x.
- x is the covariate. It can be continuous or discrete.
- $\varepsilon$  is the error term also called the measurement noise. It replaces all the unobserved covariates that influence Y.
  - $E(\varepsilon) = 0$
  - $\operatorname{Var}(\varepsilon) = \sigma^2 \text{ (for all } x).$
  - Often we also assume that  $\varepsilon$  is normally distributed.

Here the model parameters  $\beta_0$ ,  $\beta_1$  and  $\sigma^2$  are unknown and have to be estimated from observed data.

# Estimation and prediction

- Fitting a model is to find the best estimates for the model parameters.
- This is based on data: independent pairs  $(x_i, Y_i)$ , i = 1, ..., n.
- $\bullet$  The least squares method is used.
- We can predict the value of the response for a (new) observation of the covariate at  $x_0$ .

$$\hat{Y} = \hat{\beta}_0 + \hat{\beta}_1 x_0.$$

We use the `symbol for estimated or predicted values.

# Example continued: Munich rent index

Assume a linear relationship between the monthly net rent (rent) and the living area (area) in square meters.

In R: fit simple linear regression model using the 1m function to the data, and plot the data together with the fitted model.

## (Intercept) area ## 134.592194 4.821464

We see that the model fits the data quite well. It captures the essence. It looks that a linear relationship between the response rent and covariate area is a good approximation.

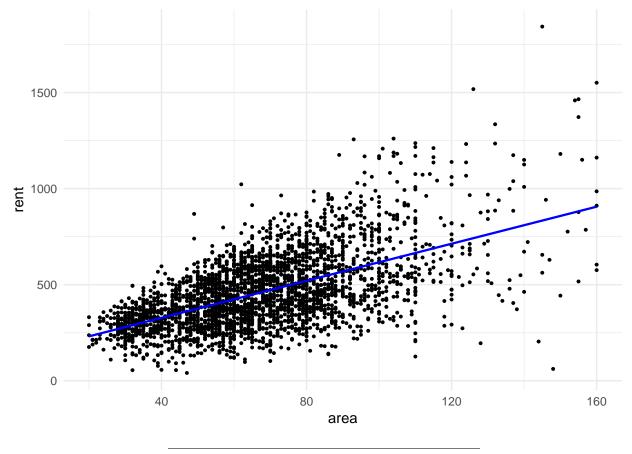

#### $\mathbf{Q}$ :

- The blue line gives the estimated model. Explain what the line means in practice.
- How does this relate to the *true* (population) model?
- The spread around the fit does not look constant. What does this mean? Is that a problem?

#### $\mathbf{A}$ :

- If we compare two appartments where one has area 1 sq metre more then the other, we would expect the rent to be  $\hat{\beta}_1$  Euro higher.
- The true model: tja, might also be approximately linear on the population level (all appartments in Munich), and it might be different from the blue line. To give the population level area vs rent we need to plot the relationship between all units in the population and if we assume the relationship is linear that line might deviate from our blue line.
- Yes, in linear regression we assume the variance of  $\varepsilon$  to be constant the same for appartments of any area.

# Parameter estimates: least squares

Assume that we have a data set consisting of n observation pairs  $(x_i, Y_i)$  for i = 1, 2, ..., n. We usually assume the pairs are independent.

Further, assume we fit a linear model to our data. For a single pair of observations  $(x_i, Y_i)$  it can be written as  $\hat{Y}_i = \hat{\beta}_0 + \hat{\beta}_1 x_i$ .

The i-th residual of the model is the difference between the i-th observed response value and the i-th predicted value, and is written as:

$$e_i = Y_i - \hat{Y}_i$$
.

We may regard the residuals as predictions (not estimates) of the error terms  $\varepsilon_i$ .

Remark: the error terms are random variables and can not be estimated - they can be predicted. (It is only for parameters we find parameter estimates.)

The residual sum of squares (RSS) is the squared sum of all residuals

RSS = 
$$e_1^2 + e_2^2 + \dots + e_n^2$$
  
=  $(Y_1 - \hat{\beta}_0 - \hat{\beta}_1 x_1)^2 + (Y_2 - \hat{\beta}_0 - \hat{\beta}_1 x_2)^2 + \dots + (Y_n - \hat{\beta}_0 - \hat{\beta}_1 x_n)^2$ 

We find the parameter estimates for  $\beta_0$  and  $\beta_1$  by minimizing the RSS.

#### Least squares estimators:

$$\hat{\beta}_0 = \bar{Y} - \hat{\beta}_1 \bar{x}$$

and

$$\hat{\beta}_1 = \frac{\sum_{i=1}^n (x_i - \bar{x})(Y_i - \bar{Y})}{\sum_{i=1}^n (x_i - \bar{x})^2},$$

where  $\bar{Y} = \frac{1}{n} \sum_{i=1}^{n} Y_i$  and  $\bar{x} = \frac{1}{n} \sum_{i=1}^{n} x_i$  are the sample means.

#### Example continued

The coefficient estimates from our simple linear model fit to the Munich rent index data can be printed using the coef function in R:

coef(munich1.lm)

## (Intercept) area ## 134.592194 4.821464

Q: Explain what these two values mean.

# Accuracy of the parameter estimates

(We will derive a general version of these formulas for multiple linear regression, because without matrix notation this is very cumbersome - e.g. "Egenskaper til estimatorene" for the TMA4240/TMA4245 Thematic pages.)

The standard errors of the estimates are given by the following formulas:

$$\operatorname{Var}(\hat{\beta}_0) = \operatorname{SE}(\hat{\beta}_0)^2 = \sigma^2 \left[ \frac{1}{n} + \frac{\bar{x}^2}{\sum_{i=1}^n (x_i - \bar{x})^2} \right]$$

and

$$Var(\hat{\beta}_1) = SE(\hat{\beta}_1)^2 = \frac{\sigma^2}{\sum_{i=1}^n (x_i - \bar{x})^2}.$$

In addition  $Cov(\hat{\beta}_0, \hat{\beta}_1)$  is in general different from zero.

We see how the estimated coefficient will vary when our experiment is repeated.

Remark: SE=standard error vs SD=standard deviation - since we write SE of a random variable this means the standard deviation of this variable (square root of variance) - so for us SD and SE will be the same.

In general much confusion about SD and SE in articles: https://www.ncbi.nlm.nih.gov/pmc/articles/PMC1255808/

#### Q: The best design

Assume that we know the value of  $\sigma^2$ . Now, observe that

$$SE(\hat{\beta}_1)^2 = \frac{\sigma^2}{\sum_{i=1}^n (x_i - \bar{x})^2}$$

is only dependent on the design of the  $x_i$ 's.

- Would we like the  $SE(\hat{\beta}_1)^2$  large or small? Why?
- If it is possible for us to choose the  $x_i$ 's, which strategy should we use to choose them?
- Assume x can take values from 1 to 10 and we choose n=10 values. Which is the best design?
  - evenly in a grid: [1, 2, 3, 4, 5, 6, 7, 8, 9, 10].
  - only lower and upper value: [1, 1, 1, 1, 1, 10, 10, 10, 10, 10].
  - randomly drawn from a uniform distribution on [1, 10].

```
x1 = seq(1:10)
x2 = c(rep(1, 5), rep(10, 5))
x3 = runif(10, 1, 10)

sd1 = sqrt(1/sum((x1 - mean(x1))^2))
sd2 = sqrt(1/sum((x2 - mean(x2))^2))
sd3 = sqrt(1/sum((x3 - mean(x3))^2))

print(c(sd1, sd2, sd3))
```

## [1] 0.11009638 0.07027284 0.11512750

**A**: the second design - all observations at extremes.

## Residual standard error

Remember - residual sum of squares: RSS =  $\sum_{i=1}^{n} (Y_i - \hat{\beta}_0 - \hat{\beta}_1 x_i)^2$ .

The residual standard error, RSE, is given by

RSE = 
$$\sqrt{\frac{1}{n-2}}$$
RSS =  $\sqrt{\frac{1}{n-2}\sum_{i=1}^{n}(Y_i - \hat{Y}_i)^2}$ 

and is an estimate of  $\sigma$ , that is, the standard deviation of the error term  $\varepsilon$ . This is the socalled restricted maximum likelihood estimator, and is unbiased.

This is related to the amount the response variables deviate from the estimated regression line. Recall that we will always have observations with noise.

RSE shows the lack of fit of the model to the data. It is measured in units of Y, hence is value may be hard to interpret.

If we assume that the simple linear regression is a good model, observation pairs  $(x_i, Y_i)$  are independent for i = 1, ..., n and that  $\varepsilon_i \sim N(0, \sigma^2)$  then it can be shown that

$$\frac{RSE^{2}(n-2)}{\sigma^{2}} = \frac{\sum_{i=1}^{n} (Y_{i} - \hat{Y}_{i})^{2}}{\sigma^{2}} \sim \chi_{n-2}^{2}$$

#### Example continued

In R we can get a summary of our fitted linear model, by calling the summary function. In this outprint we see the estimated coefficient values in the first column, and the estimated standard errors in the second column. Thus  $\hat{SE}(\hat{\beta}_0) = 8.6135$  and  $\hat{SE}(\hat{\beta}_1) = 0.1206$ .

```
summary(munich1.lm)

##

## Call:
## lm(formula = rent ~ area, data = rent99)
```

```
##
## Residuals:
##
      Min
                1Q Median
                                3Q
##
   -786.63 -104.88
                    -5.69
                            95.93 1009.68
##
## Coefficients:
##
              Estimate Std. Error t value Pr(>|t|)
  (Intercept) 134.5922
##
                           8.6135
                                    15.63
                                             <2e-16 ***
                           0.1206
                                    39.98
## area
                4.8215
                                             <2e-16 ***
##
## Signif. codes: 0 '***' 0.001 '**' 0.05 '.' 0.1 ' ' 1
##
## Residual standard error: 158.8 on 3080 degrees of freedom
## Multiple R-squared: 0.3417, Adjusted R-squared: 0.3415
## F-statistic: 1599 on 1 and 3080 DF, p-value: < 2.2e-16
```

To illustrate this point further, we fit four models to our Munich rent index data set. Each of the models has been fit using a random sample of a fraction of our observations (1/4). We see how our fitted line changes given a "new" set of observations.

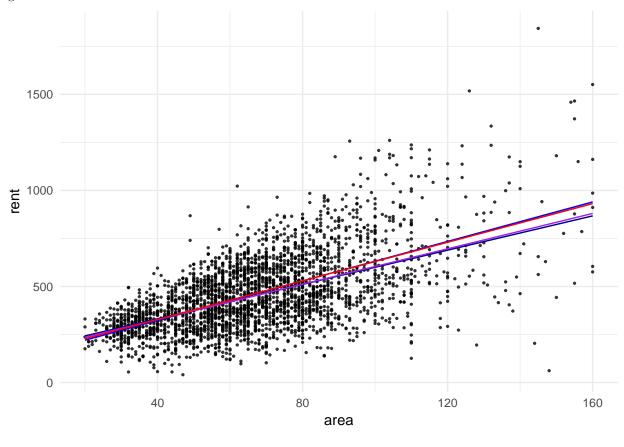

# Distribution of parameter estimators

(We will  $derive\ a\ general\ version$  for multiple linear regression.)

For j = 0, 1:

- Let  $\hat{\beta}_j$  be the least squares estimator for  $\beta_j$ , and  $\operatorname{Var}(\hat{\beta}_j)$  and  $\widehat{\operatorname{Var}}(\hat{\beta}_j)$  is as given above.

Then  $\hat{\beta}_j \sim N(\beta_j, \operatorname{Var}(\hat{\beta}_j))$  and

$$T_j = \frac{\hat{\beta}_j - \beta_j}{\sqrt{\widehat{\operatorname{Var}}(\hat{\beta}_j)}} \sim t_{n-2}$$

The t-distribution with n-2 degrees of freedom.

See Rintermediate-sol.html for more on the t-distribution in R.

For the slope in the simple linear regression this is shown, together with inference for  $\beta_1$ , in this video from TMA4240/TMA4245 Statistics (in Norwegian - but formulas should still be understood in English).

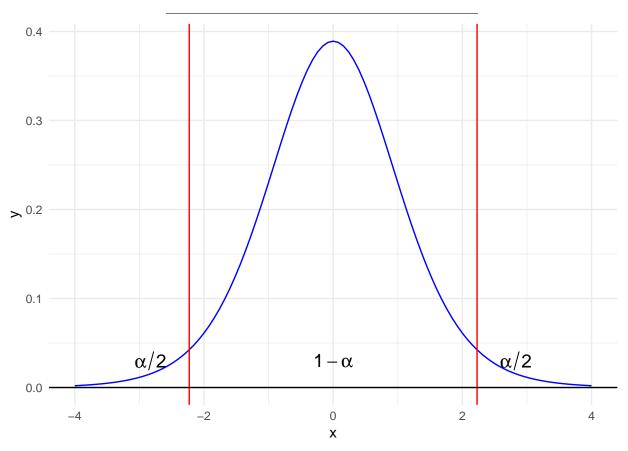

The figure shows the  $t_{10}$  distribution, where the points were the area under the curve to the right and left are with  $\alpha/2 = 0.025$ .

# Confidence intervals

The t-distribution can be used to create confidence intervals for the regression parameters. The lower and upper limits of a 95% confidence interval for  $\beta_i$  are

$$\hat{\beta}_j \pm t_{\alpha/2, n-2} \cdot \text{SE}(\hat{\beta}_j) \quad j = 0, 1.$$

The interpretation of this confidence is that: (before we have contructed the interval) there is a 95% chance that the interval will contain the *true* value of  $\beta_j$ .

If n is large, the normal approximation to the t-distribution can be used (and is used in the textbook).

Q: Calculate the confidence intervals for the slope parameter in the munich1.1m model by finding the numbers you need from the summary output. Here  $t_{0.025,n-2}=1.961$ .

We can find confidence intervals in R using the confint function on lm object:

```
confint(munich1.lm)
```

```
## 2.5 % 97.5 %
## (Intercept) 117.703417 151.480972
## area 4.585017 5.057912
```

Remark: the argument level=0.99 will give a 99% CI.

Based on the joint distribution of the intercept and slope it is possible to find the distribution for the linear predictor  $\hat{\beta}_0 + \hat{\beta}_1 x$ , and then confidence intervals for  $\beta_0 + \beta_1 x$ .

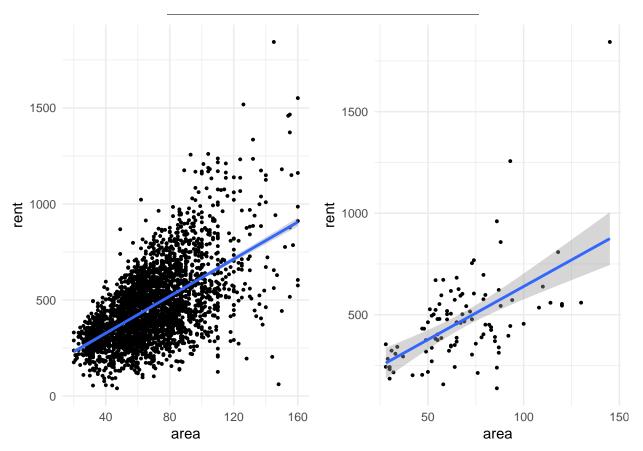

The figures show the fitted line and the confidence interval for the (true) regression line based on all (left) and the first 100 observations (right) in the Munich rent index data. Observe the effect of the sample size on the with of the CIs.

# Single hypothesis testing set-up

In single hypothesis testing we are interesting in testing one null hypothesis against an alternative hypothesis. In linear regression the hypothesis is often about a regression parameter  $\beta_i$ :

$$H_0: \beta_i = 0 \text{ vs. } H_1: \beta_i \neq 0$$

#### Two types of errors:

- "Reject  $H_0$  when  $H_0$  is true"="false positives" = "type I error" = "miscarriage of justice". These are our *fake news*, which are very important for us to avoid.
- "Fail to reject  $H_0$  when  $H_1$  is true (and  $H_0$  is false)"="false negatives" = "type II error"= "guilty criminal go free".

We choose to reject  $H_0$  at some significance level  $\alpha$  if the p-value of the test (see below) is smaller than the chosen significance level. We say that : Type I error is "controlled" at significance level  $\alpha$ , which means that the probability of miscarriage of justice (Type I error) does not exceed  $\alpha$ .

**Q**: Draw a 2 by 2 table showing the connection between

- "truth" ( $H_0$  true or  $H_0$  false) rows in the table, and
- "action" (reject  $H_0$  and accept  $H_0$ ) columns in the table,

and place the two types of errors in the correct position within the table.

What else should be written in the last two cells?

# Hypothesis test on $\beta_j$ (t-test)

In linear regression models our test statistic for testing  $H_0: \beta_j = 0$  is

$$T_0 = \frac{\hat{\beta}_j - 0}{\sqrt{c_{jj}}\hat{\sigma}} \sim t_{n-2}$$

where  $c_{jj}\hat{\sigma}^2 = \widehat{\operatorname{Var}}(\hat{\beta}_j)$ .

Inserted observed values (and estimates) we have  $t_0$ .

We would in a two-sided setting reject  $H_0$  for large values of  $abs(t_0)$ . We may rely on calculating a p-value.

#### The p-value

A p-value is a test statistic satisfying  $0 \le p(\mathbf{Y}) \le 1$  for every vector of observations  $\mathbf{Y}$ .

- Small values give evidence that  $H_1$  is true.
- In single hypothesis testing, if the p-value is less than the chosen significance level (chosen upper limit for the probability of committing a type I error), then we reject the null hypothesis,  $H_0$ . The chosen significance level is often referred to as  $\alpha$ .

• A p-value is valid if

$$P(p(\mathbf{Y}) < \alpha) < \alpha$$

for all  $\alpha$ ,  $0 \le \alpha \le 1$ , whenever  $H_0$  is true, that is, if the *p*-value is valid, rejection on the basis of the *p*-value ensures that the probability of type I error does not exceed  $\alpha$ .

• If  $P(p(\mathbf{Y}) \leq \alpha) = \alpha$  for all  $\alpha, 0 \leq \alpha \leq 1$ , the *p*-value is called an *exact* p-value.

In our linear regression we use the t-distibution to calculate p-values for our two-sided test situation  $H_0: \beta_j = 0$  vs.  $H_1: \beta_j \neq 0$ . Assume we have observed that our test statistic  $T_0$  takes the numerical value  $t_0$ . Since the t-distribution is symmetric around 0 we have

$$p$$
-value =  $P(T_0 > abs(t_0)) + P(T_0 < -abs(t_0)) = 2 \cdot P(T_0 > abs(t_0)).$ 

We reject  $H_0$  if our calculated p-value is below our chosen significance level. We often choose as significance level  $\alpha = 0.05$ .

**Q:** Comment on the *p*-values listed in the summary output from fitting the simple linear regression of area and rent. Then, pinpoint  $\hat{\sigma} = \text{RSE}$ . Where are the entries in the output that you do not (yet) know what is?

```
## Call:
## lm(formula = rent ~ area, data = rent99)
##
## Residuals:
               1Q Median
                               30
##
  -786.63 -104.88
                   -5.69
                            95.93 1009.68
## Coefficients:
              Estimate Std. Error t value Pr(>|t|)
                                           <2e-16 ***
## (Intercept) 134.5922
                           8.6135
                                  15.63
                4.8215
                           0.1206
                                    39.98
                                           <2e-16 ***
## area
## Signif. codes: 0 '***' 0.001 '**' 0.05 '.' 0.1 ' ' 1
## Residual standard error: 158.8 on 3080 degrees of freedom
## Multiple R-squared: 0.3417, Adjusted R-squared: 0.3415
## F-statistic: 1599 on 1 and 3080 DF, p-value: < 2.2e-16
```

## Model accuracy

#### Coefficient of determination, $R^2$

The total sum of squares is defined as

$$TSS = \sum_{i=1}^{n} (y_i - \bar{y})^2,$$

and is proportional to the estimated variance of the response variable.

The  $R^2$  statistic is the fraction of variance explained by the model and is given by

$$R^{2} = \frac{\text{TSS} - \text{RSS}}{TSS} = 1 - \frac{\text{RSS}}{\text{TSS}} = 1 - \frac{\sum_{i=1}^{n} (y_{i} - \hat{y}_{i})^{2}}{\sum_{i=1}^{n} (y_{i} - \bar{y}_{i})^{2}}.$$

The value is between 0 and 1, and we want an as high  $R^2$  statistic as possible. This statistic is independent of the scale of Y.

For a simple linear regression model the squared correlation  $r^2$  is equal to  $R^2$ .

Q: Look back at the summary outprint for the munich1.1m model. What is the value of the  $R^2$  statistic? Based on this value, would you conclude that this model gives a good fit to the data?

# Multiple Linear Regression

Back to the Munich rent index data, but now we want to include more than one covariate. Suggestions?

- rent: the net rent per month (in Euro).
- rentsqm: the net rent per month per square meter (in Euro).
- area: Living area in square meters.
- yearc: year of construction.
- location: quality of location: a factor indicating whether the location is average location, 1, good location, 2, and top location, 3.
- bath: quality of bathroom: a a factor indicating whether the bath facilities are standard, 0, or premium, 1.
- kitchen: Quality of kitchen: 0 standard 1 premium.
- cheating: central heating: a factor 0 without central heating, 1 with central heating.
- district: District in Munich.

#### Model

We assume, for observation i:

$$Y_i = \beta_0 + \beta_1 x_{i1} + \beta_2 x_{i2} + \dots + \beta_n x_{in} + \varepsilon_i,$$

where i = 1, 2, ..., n.

Here: what is  $x_{ij}$ ?

The model can be written in matrix form:

$$\mathbf{Y} = \mathbf{X}\boldsymbol{\beta} + \boldsymbol{\varepsilon}.$$

**Q**: write out in detail the dimension!

#### Notation

 $\mathbf{Y}:(n\times 1)$  vector of responses [e.g. one of the following: rent, weight of baby, ph of lake, volume of tree]

 $\mathbf{X}:(n\times(p+1))$  design matrix [e.g. location of flat, gestation age of baby, chemical measurement of the lake, height of tree], and  $\mathbf{x}_i^T$  is a (p+1)-dimensional row row vector for observation i.

 $\beta: ((p+1)\times 1)$  vector of regression parameters (intercept included)

 $\varepsilon:(n\times 1)$  vector of random errors.

We assume that pairs  $(\mathbf{x}_i^T, y_i)$  (i = 1, ..., n) are measured from sampling units. That is, the observation pair  $(\mathbf{x}_1^T, y_1)$  is independent from  $(\mathbf{x}_2^T, y_2)$ .

Remark: other books, including the book in TMA4267 and TMA4315 define p to include the intercept. This may lead to some confusion about p or p+1 in formulas...

## Example continued

Assume that we have rent as response and area and bath as covariates.

- What is  $\mathbf{Y}$ ,  $\mathbf{X}$ ,  $\boldsymbol{\beta}$  and  $\boldsymbol{\varepsilon}$ ?
- Which of these are known/unknown, observed/unobserved?

Remember: n = 3802 and bath=0 gives standard quality and bath=1 premium and the model is

$$\mathbf{Y} = \mathbf{X}\boldsymbol{\beta} + \boldsymbol{\varepsilon}.$$

```
fit = lm(rent ~ area + bath, data = rent99)
head(model.matrix(fit))
     (Intercept) area bath1
## 1
                    26
## 2
                    28
                            0
                    30
                            0
## 3
                1
## 4
                    30
                            0
                1
                    30
                            0
## 5
                1
## 6
                    30
                            0
                1
head(rent99$rent)
```

**##** [1] 109.9487 243.2820 261.6410 106.4103 133.3846 339.0256

# Distribution of the response vector

Assume that  $\mathbf{Y} = \mathbf{X}\boldsymbol{\beta} + \boldsymbol{\varepsilon}$  and  $\boldsymbol{\varepsilon} \sim N_n(\mathbf{0}, \sigma^2 \mathbf{I})$ .

Q:

- Find the mean  $E(\mathbf{Y})$  and
- the covariance matrix Cov(Y).
- What is then the distribution of **Y**?

 $\mathbf{A}$ :

$$\mathbf{Y} \sim N_n(\mathbf{X}\boldsymbol{\beta}, \sigma^2 \mathbf{I})$$

Part B: Multiple linear regression - continued!

# Multiple linear regression (continued)

# Data sets

## Munich rent index (as in Part A)

Munich, 1999: 3082 observations on 9 variables.

- rent: the net rent per month (in Euro).
- rentsqm: the net rent per month per square meter (in Euro).
- area: Living area in square meters.
- yearc: year of construction.
- location: quality of location: a factor indicating whether the location is average location, 1, good location, 2, and top location, 3.
- bath: quality of bathroom: a a factor indicating whether the bath facilities are standard, 0, or premium, 1.
- kitchen: Quality of kitchen: 0 standard 1 premium.
- cheating: central heating: a factor 0 without central heating, 1 with central heating.
- district: District in Munich.

#### Ozone

New York, 1973: 111 observations of

- ozone : ozone concentration (ppm)
- radiation : solar radiation (langleys)
- temperature : daily maximum temperature (F)
- wind: wind speed (mph)

ozone as our response variable and temperature, wind and 'radiation as covariates.

First 6 observations in data set printed.

| ## |   | ozone | radiation | temperature | wind |
|----|---|-------|-----------|-------------|------|
| ## | 1 | 41    | 190       | -           | 7.4  |
| ## | 2 | 36    | 118       | 72          | 8.0  |
| ## | 3 | 12    | 149       | 74          | 12.6 |
| ## | 4 | 18    | 313       | 62          | 11.5 |
| ## | 5 | 23    | 299       | 65          | 8.6  |
| ## | 6 | 19    | 99        | 59          | 13.8 |
|    |   |       |           |             |      |

# Classical linear model

$$\mathbf{Y} = \mathbf{X}\boldsymbol{\beta} + \boldsymbol{\varepsilon}$$

Assumptions:

- 1.  $E(\varepsilon) = \mathbf{0}$ .
- 2.  $Cov(\varepsilon) = E(\varepsilon \varepsilon^T) = \sigma^2 \mathbf{I}$ .
- 3. The design matrix has full rank, rank( $\mathbf{X}$ ) = p + 1. (We assume n >> (p + 1).)

The classical *normal* linear regression model is obtained if additionally

4.  $\boldsymbol{\varepsilon} \sim N_n(\mathbf{0}, \sigma^2 \mathbf{I})$  holds. Here  $N_n$  denotes the *n*-dimensional multivarate normal distribution.

For random covariates these assumptions are to be understood conditionally on X.

The interpretation of the coefficients  $\beta_j$  is now as following: holding all other covariates fixed, what is the average effect on Y of a one-unit increase in the jth covariate.

#### Parameter estimation

In multiple linear regression parameters in  $\beta$  are estimated with maximum likelihood and least squares. These two methods give the same estimator when we assume the normal linear regression model.

Least squares and maximum likelihood estimator for  $\beta$ :

$$\hat{\boldsymbol{\beta}} = (\mathbf{X}^T \mathbf{X})^{-1} \mathbf{X}^T \mathbf{Y}$$

The estimator is found by minimizing the RSS for a multiple linear regression model:

RSS = 
$$\sum_{i=1}^{n} (y_i - \hat{y}_i)^2 = \sum_{i=1}^{n} (y_i - \hat{\beta}_0 - \hat{\beta}_1 x_{i1} - \hat{\beta}_2 x_{i2} - \dots - \hat{\beta}_p x_{ip})^2$$
  
=  $\sum_{i=1}^{n} (y_i - \mathbf{x}_i^T \boldsymbol{\beta})^2 = (\mathbf{Y} - \mathbf{X} \hat{\boldsymbol{\beta}})^T (\mathbf{Y} - \mathbf{X} \hat{\boldsymbol{\beta}})$ 

The estimator is found by solving the system of (p+1) equation :  $\frac{\partial RSS}{\partial \beta} = \mathbf{0}$ , see LeastSquaresMLR.pdf for a derivation (from TMA4267V2017).

#### Example continued

Write down the model and explain what the values under Estimate mean in practice.

```
munich3.lm = lm(rentsqm ~ area + yearc + location + bath + kitchen +
   cheating, data = rent99)
summary(munich3.lm)
## Call:
## lm(formula = rentsqm ~ area + yearc + location + bath + kitchen +
##
      cheating, data = rent99)
##
## Residuals:
##
    Min
             10 Median
                           30
                                 Max
## -6.4303 -1.4131 -0.1073 1.3244
##
## Coefficients:
##
              Estimate Std. Error t value Pr(>|t|)
## (Intercept) -45.475484 3.603775 -12.619 < 2e-16 ***
             ## vearc
## location2
              0.777133
                       0.076870
                                10.110 < 2e-16 ***
                                 7.308 3.45e-13 ***
## location3
              1.725068
                       0.236062
              0.762808
                       0.157559
                                 4.841 1.35e-06 ***
## bath1
```

```
## kitchen1   1.136908   0.183088   6.210 6.02e-10 ***
## cheating1   1.765261   0.129068   13.677 < 2e-16 ***
## ---
## Signif. codes: 0 '***' 0.001 '**' 0.05 '.' 0.1 ' ' 1
##
## Residual standard error: 2.031 on 3074 degrees of freedom
## Multiple R-squared: 0.3065, Adjusted R-squared: 0.3049
## F-statistic: 194.1 on 7 and 3074 DF, p-value: < 2.2e-16</pre>
```

Reproduce the values under Estimate by calculating without the use of lm.

```
X = model.matrix(rentsqm ~ area + yearc + location + bath + kitchen +
    cheating, data = rent99)
Y = rent99$rentsqm
betahat = solve(t(X) %*% X) %*% t(X) %*% Y
print(betahat)
##
                        [,1]
## (Intercept) -45.47548356
## area
                -0.03233033
                 0.02695857
## yearc
## location2
                 0.77713297
## location3
                 1.72506792
                 0.76280784
## bath1
## kitchen1
                 1.13690814
## cheating1
                 1.76526110
```

# Distribution of the regression parameter estimator

1. We assumed that  $\mathbf{Y} = \mathbf{X}\boldsymbol{\beta} + \boldsymbol{\varepsilon}$  and  $\boldsymbol{\varepsilon} \sim N_n(\mathbf{0}, \sigma^2 \mathbf{I})$ , leading to

$$\mathbf{Y} \sim N_n(\mathbf{X}\boldsymbol{\beta}, \sigma^2 \mathbf{I}).$$

2. Then we "found" that an estimator for  $\beta$  is

$$\hat{\boldsymbol{\beta}} = (\mathbf{X}^T \mathbf{X})^{-1} \mathbf{X}^T \mathbf{Y}.$$

- 3. From Module 2: Part B:  $\mathbf{Y}_{(n\times 1)}$  with mean vector  $\mu$  and variance-covariance matrix  $\Sigma$ , then  $\mathbf{Z} = \mathbf{C}\mathbf{Y}$  has  $\mathbf{E}(\mathbf{Z}) = \mathbf{C}\mu$  and  $\mathbf{Cov}(\mathbf{Z}) = \mathbf{C}\Sigma\mathbf{C}^T$ .
- 4. Also Module 2: Part B: If Y is multivariate normal, then also CY is multivariate normal.

 $\mathbf{Q}$ :

- Find the mean  $E(\hat{\beta})$  and the covariance matrix  $Cov(\hat{\beta})$  by yourself.
- What is then the distribution of  $\hat{\beta}$ ?

# Model and parameter estimator (summing up)

Model:

$$\mathbf{Y} = \mathbf{X}\boldsymbol{\beta} + \boldsymbol{\varepsilon}$$

with full rank design matrix X.

#### head(model.matrix(ozone.lm))

```
(Intercept) temperature wind radiation
## 1
                           67 7.4
## 2
                           72 8.0
                                          118
               1
                           74 12.6
                                          149
                           62 11.5
               1
                                          313
               1
                           65 8.6
                                          299
                           59 13.8
```

#### head(ozone\$ozone)

```
## [1] 41 36 12 18 23 19
```

Classical normal linear regression model when

$$\varepsilon \sim N_n(\mathbf{0}, \sigma^2 \mathbf{I}).$$

In Part A we found that:

$$\mathbf{Y} \sim N_n(\mathbf{X}\boldsymbol{\beta}, \sigma^2 \mathbf{I})$$

Parameter of interest is  $\beta$  and  $\sigma^2$  is a nuisance (=parameter not of interest).

Using the least squares (and maximum likelihood) method the estimator for  $\beta$  is

$$\hat{\beta} = (\mathbf{X}^T \mathbf{X})^{-1} \mathbf{X}^T \mathbf{Y}$$

How does this compare to simple linear regression? Not so easy to see a connection!

$$\hat{\beta}_0 = \bar{Y} - \hat{\beta}_1 \bar{x} \text{ and } \hat{\beta}_1 = \frac{\sum_{i=1}^n (x_i - \bar{x})(Y_i - \bar{Y})}{\sum_{i=1}^n (x_i - \bar{x})^2},$$

$$\hat{\beta} = (\mathbf{X}^T \mathbf{X})^{-1} \mathbf{X}^T \mathbf{Y}$$

Often we use centered data (and also scaled) to ease interpretation. In design of experiments often orthogonal columns of the design matrix is chosen to get  $\mathbf{X}^T\mathbf{X}$  to be diagonal, which leads to easier interpretation and identifiability.

# Distribution of the regression parameter estimator (summing up)

$$\hat{\boldsymbol{\beta}} = (\mathbf{X}^T \mathbf{X})^{-1} \mathbf{X}^T \mathbf{Y}$$

This can be written as  $\hat{\boldsymbol{\beta}} = \mathbf{C}\mathbf{Y}$  where

- $\mathbf{C} = (\mathbf{X}^T \mathbf{X})^{-1} \mathbf{X}^T$
- $\mathbf{Y} \sim N_n(\mathbf{X}\boldsymbol{\beta}, \sigma^2 \mathbf{I}).$

Therefore

- $\hat{\beta}$  is multivariate normal (p+1) dimensions, with
- $E(\hat{\boldsymbol{\beta}}) = CE(\mathbf{Y}) = (\mathbf{X}^T \mathbf{X})^{-1} \mathbf{X}^T \mathbf{X} \boldsymbol{\beta} = \boldsymbol{\beta}$
- $\operatorname{Cov}(\hat{\boldsymbol{\beta}}) = \operatorname{CCov}(\mathbf{Y})\mathbf{C}^T = (\mathbf{X}^T\mathbf{X})^{-1}\mathbf{X}^T\sigma^2\mathbf{I}((\mathbf{X}^T\mathbf{X})^{-1}\mathbf{X}^T)^T = (\mathbf{X}^T\mathbf{X})^{-1}\sigma^2.$

So: 
$$\hat{\beta} \sim N_{n+1}(\boldsymbol{\beta}, \sigma^2(\mathbf{X}^T\mathbf{X})^{-1}).$$

PropertiesBetahatMLR.pdf for a derivation.

```
\hat{\beta} \sim N_{p+1}(\boldsymbol{\beta}, \sigma^2(\mathbf{X}^T\mathbf{X})^{-1}).
coefficients(ozone.lm)
## (Intercept)
                                         wind
                  temperature
                                                 radiation
## -64.23208116
                   1.65120780 -3.33759763
                                                0.05979717
vcov(ozone.lm)
                  (Intercept)
                               temperature
## (Intercept) 530.93558002 -5.503192281 -1.043562e+01 0.0266688733
## temperature -5.50319228 0.064218138 8.034556e-02 -0.0015749279
                -10.43562350 0.080345561 4.275126e-01 -0.0003442514
## wind
                  0.02666887 -0.001574928 -3.442514e-04 0.0005371733
Q: Explain what all these numbers are!
```

# Estimator for $\sigma^2$

RSS = 
$$\sum_{i=1}^{n} (y_i - \hat{y}_i)^2 = \sum_{i=1}^{n} (y_i - \hat{\beta}_0 - \hat{\beta}_1 x_{i1} - \hat{\beta}_2 x_{i2} - \dots - \hat{\beta}_p x_{ip})^2$$
  
=  $\sum_{i=1}^{n} (y_i - \mathbf{x}_i^T \hat{\boldsymbol{\beta}})^2 = (\mathbf{Y} - \mathbf{X}\hat{\boldsymbol{\beta}})^T (\mathbf{Y} - \mathbf{X}\hat{\boldsymbol{\beta}})$ 

Restricted maximum likelihood estimator for  $\sigma^2$ :

$$\hat{\sigma}^2 = \frac{1}{n-p-1} (\mathbf{Y} - \mathbf{X}\hat{\boldsymbol{\beta}})^T (\mathbf{Y} - \mathbf{X}\hat{\boldsymbol{\beta}}) = \frac{\text{RSS}}{n-p-1}$$

with 
$$\frac{(n-p-1)\hat{\sigma}^2}{\sigma^2} \sim \chi^2_{n-p-1}$$
.

# Distribution of regression parameters (contd.)

$$\hat{\beta} \sim N_{p+1}(\boldsymbol{\beta}, \sigma^2(\mathbf{X}^T\mathbf{X})^{-1}).$$

- unbiased
- covariance matrix dependent on the design (and  $\sigma^2$ )

Multicollinearity: columns in design matrix (that is, the covariates) are correlated, which may lead to difficulty in "identifying" the effect of each covariate on the response, and thus large variances (and covariances) for the elements of  $\hat{\beta}$ .

The variance inflation factor (VIF) is the ratio of the variance of  $\hat{\beta}_j$  when fitting a model with the chosen covariates divided by the variance of  $\hat{\beta}_j$  in a simple linear regression.

- VIF=1: absence of collinearity
- VIF exceeding 5 or 10 might be problematic.
- Solution: drop a covariate (that do not add much since it is correlated with other covariates).

```
oz1 = as.data.frame(apply(ozone, 2, scale, scale = FALSE))
fitoz = lm(ozone ~ temperature + wind + radiation, data = oz1)
vif(fitoz)

## temperature wind radiation
## 1.431201 1.328979 1.095241
```

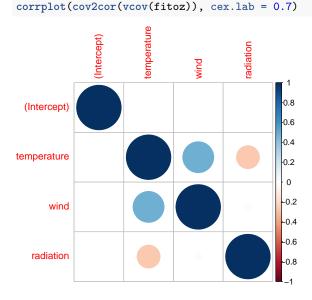

# Inference about $\beta_i$ : confidence interval

$$\hat{\beta} \sim N_{p+1}(\boldsymbol{\beta}, \sigma^2(\mathbf{X}^T\mathbf{X})^{-1})$$

Statistic for inference about  $\beta_j$ ,  $c_{jj}$  is diagonal element corresponding to  $\hat{\beta}_j$  of  $(\mathbf{X}^T\mathbf{X})^{-1}$ .

$$T_j = \frac{\hat{\beta}_j - \beta_j}{\sqrt{c_{jj}}\hat{\sigma}} \sim t_{n-p-1}$$

$$P(\hat{\beta}_j - t_{\alpha/2, n-p-1} \sqrt{c_{jj}} \hat{\sigma} \le \beta_j \le \hat{\beta}_j + t_{\alpha/2, n-p-1} \sqrt{c_{jj}} \hat{\sigma}) = 1 - \alpha$$

A  $(1-\alpha)\%$  CI for  $\beta_j$  is when we insert numerical values for the upper and lower limits:  $[\hat{\beta}_j - t_{\alpha/2,n-p-1}\sqrt{c_{jj}}\hat{\sigma},\hat{\beta}_j + t_{\alpha/2,n-p-1}\sqrt{c_{jj}}\hat{\sigma}].$ 

When we work with large samples then n-p-1 becomes large and the t distribution goes to a normal distribution, so we may use the standard normal in place of the  $t_{n-p-1}$ . This is in done in our textbook.

# Inference about $\beta_i$ : hypothesis tests

$$H_0: \beta_j = 0 \text{ vs } H_1: \beta_j \neq 0$$

Nothing new: using t-tests based on

$$T_j = \frac{\hat{\beta}_j - \beta_j}{\sqrt{c_{jj}}\hat{\sigma}} \sim t_{n-p-1}$$

Again,  $c_{jj}$  is diagonal element corresponding to  $\hat{\beta}_j$  of  $(\mathbf{X}^T\mathbf{X})^{-1}$ .

```
fitoz = lm(ozone ~ temperature + wind + radiation, data = ozone)
summary(fitoz)
##
## Call:
## lm(formula = ozone ~ temperature + wind + radiation, data = ozone)
##
## Residuals:
##
      Min
                1Q Median
                                3Q
                                       Max
##
  -40.485 -14.210 -3.556 10.124
##
## Coefficients:
                Estimate Std. Error t value Pr(>|t|)
## (Intercept) -64.23208 23.04204 -2.788 0.00628 **
## temperature
                1.65121
                           0.25341
                                     6.516 2.43e-09 ***
## wind
                -3.33760
                           0.65384
                                     -5.105 1.45e-06 ***
## radiation
                0.05980
                           0.02318
                                     2.580 0.01124 *
## Signif. codes: 0 '***' 0.001 '**' 0.01 '*' 0.05 '.' 0.1 ' ' 1
## Residual standard error: 21.17 on 107 degrees of freedom
## Multiple R-squared: 0.6062, Adjusted R-squared: 0.5952
## F-statistic: 54.91 on 3 and 107 DF, p-value: < 2.2e-16
```

### Q:

- 1. Where is hypothesis testing performed here, and which are the hypotheses rejected at level 0.01?
- 2. Will the test statistics and p-values change if we change the regression model?
- 3. What is the relationship between performing an hypothesis test and constructing a CI interval?

#### A:

- 1. Column named t value gives numerical value for the t-statistic and column \*Pr(>|t|) gives p-value for the two-sided test.
- 2. Yes. Unless our design matrix has orthogonal columns.
- 3. If a  $(1-\alpha)$  100% CI covers the hypothsized value (here 0) then this is a sensible value for the parameter it can be shown that then the *p*-value will be larger than  $\alpha$ . And, if a  $(1-\alpha)$  100% CI does not cover the hypothsized value (here 0) then this is not a sensible value for the parameter it can be shown that then the *p*-value will be smaller than  $\alpha$ .

# More complex hypotheses

Consider the hypotheses:

$$H_0: \beta_1 = \beta_2 = \cdots = \beta_k = 0$$
 vs.  $H_1:$  at least one different from zero.

This means we test a set of regression parameters is different from 0.

This is used to

- let k = p and test if any parameters are different from 0 this is called to test if the regression is significant.
- to compare two models one where a the subset of the coefficients are omitted.

To do this F-tests are used.

#### Is the regression significant?

$$H_0: \beta_1 = \beta_2 = \cdots = \beta_p = 0$$
 vs.  $H_1:$  at least one different from zero.

F-statistic

$$F = \frac{(\text{TSS-RSS})/p}{\text{RSS}/(n-p-1)} \sim F_{p,n-p-1}$$

When  $H_0$  is false we expect that the numerator is larger than the denominator and thus F is greater than 1. A p value is calculated from the upper tail of the F-distribution

We find p-value =  $P(F_{p,n-p-1} > f_0)$ , where  $f_0$  is the numerical value of F inserted RSS, TSS from the data.

```
fitoz = lm(ozone ~ temperature + wind + radiation, data = ozone)
summary(fitoz)
##
## Call:
## lm(formula = ozone ~ temperature + wind + radiation, data = ozone)
## Residuals:
##
      Min
               1Q Median
                               3Q
## -40.485 -14.210 -3.556 10.124
##
## Coefficients:
##
               Estimate Std. Error t value Pr(>|t|)
## (Intercept) -64.23208
                        23.04204
                                   -2.788 0.00628 **
## temperature
                1.65121
                           0.25341
                                    6.516 2.43e-09 ***
## wind
                -3.33760
                           0.65384
                                    -5.105 1.45e-06 ***
## radiation
                0.05980
                           0.02318
                                     2.580 0.01124 *
## ---
## Signif. codes: 0 '***' 0.001 '**' 0.01 '*' 0.05 '.' 0.1 ' ' 1
## Residual standard error: 21.17 on 107 degrees of freedom
## Multiple R-squared: 0.6062, Adjusted R-squared: 0.5952
## F-statistic: 54.91 on 3 and 107 DF, p-value: < 2.2e-16
```

#### Tested a subset by comparing two nested models

- Large model: RSS with p+1 regression parameters
- Small model: RSS<sub>0</sub> with q+1 regression parameters

 $H_0$ : the additional p-q coefficients in the large model are all zero vs.  $H_1$ : at least one different from zero.

$$F = \frac{(\text{RSS}_0\text{-RSS})/(p-q)}{\text{RSS}/(n-p-1)} \sim F_{p-q,n-p-1}$$

When  $H_0$  is false we expect that the numerator is larger than the denominator and thus F is greater than 1. A p value is calculated from the upper tail of the F-distribution

We find p-value =  $P(F_{p-q,n-p-1} > f_0)$ , where  $f_0$  is the numerical value of F inserted RSS, TSS from the data.

In R we perform the test by fitting the two models fit.large and fit.small and use 'anova(fit.small,fit.large).

```
fit.large = lm(ozone ~ temperature + wind + radiation, data = ozone)
fit.small = lm(ozone ~ temperature, data = ozone)
anova(fit.small, fit.large)

## Analysis of Variance Table
##
## Model 1: ozone ~ temperature
## Model 2: ozone ~ temperature + wind + radiation
## Res.Df RSS Df Sum of Sq F Pr(>F)
## 1 109 62367
## 2 107 47964 2 14403 16.066 7.921e-07 ***
## ---
## Signif. codes: 0 '***' 0.001 '**' 0.05 '.' 0.1 ' ' 1
```

#### Prediction intervals

Once we have estimated the coefficients  $\hat{\beta}_0$ ,  $\hat{\beta}_1$ ,...,  $\hat{\beta}_p$ , we can make a prediction for a response value  $Y_0$  for a new observation  $\mathbf{x}_0 = (x_1, x_2, ..., x_p)$  as before:

$$\hat{Y}_0 = \hat{\beta}_0 + \hat{\beta}_1 x_1 + \hat{\beta}_2 x_2 + \dots + \hat{\beta}_p x_p = \mathbf{x}_0^T \hat{\boldsymbol{\beta}}.$$

This is an intuitive point estimate.

Remember, one aim for regression was to "construct a model to predict the response from a set of (one or several) explanatory variables- more or less black box".

To assess the uncertainty in this prediction we present a prediction interval for the  $Y_0$ .

After some work (see "details on the derivation" below):

$$P(\mathbf{x}_{0}^{T}\hat{\beta} - t_{\alpha/2, n-p-1}\hat{\sigma}\sqrt{1 + \mathbf{x}_{0}^{T}(\mathbf{X}^{T}\mathbf{X})^{-1}\mathbf{x}_{0}} \leq Y_{0} \leq \mathbf{x}_{0}^{T}\hat{\beta} + t_{\alpha/2, n-p-1}\hat{\sigma}\sqrt{1 + \mathbf{x}_{0}^{T}(\mathbf{X}^{T}\mathbf{X})^{-1}\mathbf{x}_{0}}) = 1 - \alpha$$

A  $(1-\alpha)\%$  PI for  $Y_0$  is when we insert numerical values for the upper and lower limits:  $[\mathbf{x}_0^T\hat{\beta} - t_{\alpha/2,n-p-1}\hat{\sigma}\sqrt{1+\mathbf{x}_0^T(\mathbf{X}^T\mathbf{X})^{-1}\mathbf{x}_0}, \mathbf{x}_0^T\hat{\beta} + t_{\alpha/2,n-p-1}\hat{\sigma}\sqrt{1+\mathbf{x}_0^T(\mathbf{X}^T\mathbf{X})^{-1}\mathbf{x}_0}].$ 

PIs can be found in R using predict on an lm object, but make sure that newdata is a data.frame with the same names as the original data.

#### Example: Using the Munich rent index data

We want to predict the rent - with PI - for an appartment with area 50, location 2 ("good"), nice bath and kitchen and with central heating.

```
library(gamlss.data)
fit = lm(rent ~ area + location + bath + kitchen + cheating, data = gamlss.data::rent99)
newobs = gamlss.data::rent99[1, ]
newobs[1, ] = c(NA, NA, 50, NA, 2, 1, 1, NA)
predict(fit, newdata = newobs, interval = "prediction", type = "response")
```

## fit lwr upr ## 1 602.1298 315.5353 888.7243

 $\mathbf{Q}$ 

1. When is a prediction interval of interest?

A: Always? Gives useful information in addition to a point prediction.

2. Explain the result from predict above.

A: Fit is point prediction, lwr is lower and upr is upper limit of the 95% PI (default with 95, and level=0.99 gives 99).

#### Details in the derivation of the PI

We start to look at the difference between the unobserved response  $Y_0$  (for a given covariate vector  $\mathbf{x}_0$ ) and the point prediction  $\hat{Y}_0$ ,  $Y_0 - \hat{Y}_0$ .

First, we assume that the unobserved response at covariate  $\mathbf{x}_0$  is independent of our previous observations and follows the same distibution, that is  $Y_0 \sim N(\mathbf{x}_0^T \beta, \sigma^2)$ . Further,

$$\hat{Y}_0 = \mathbf{x}_0^T \hat{\beta} \sim N(\mathbf{x}_0^T \beta, \sigma^2 \mathbf{x}_0^T (\mathbf{X}^T \mathbf{X})^{-1} \mathbf{x}_0).$$

Then, for  $Y_0 - \mathbf{x}_0^T \hat{\beta}$  we have

$$\mathrm{E}(Y_0 - \mathbf{x}_0^T \hat{\beta}) = 0 \text{ and } \mathrm{Var}(Y_0 - \mathbf{x}_0^T \hat{\beta}) = \mathrm{Var}(Y_0) + \mathrm{Var}(\mathbf{x}_0^T \hat{\beta}) = \sigma^2 + \sigma^2 \mathbf{x}_0^T (\mathbf{X}^T \mathbf{X})^{-1} \mathbf{x}_0$$

so that

$$Y_0 - \mathbf{x}_0^T \hat{\boldsymbol{\beta}} \sim N(0, \sigma^2 (1 + \mathbf{x}_0^T (\mathbf{X}^T \mathbf{X})^{-1} \mathbf{x}_0))$$

Inserting our REML-estimate for  $\sigma^2$  gives

$$T = \frac{Y_0 - \mathbf{x}_0^T \hat{\beta}}{\hat{\sigma} \sqrt{1 + \mathbf{x}_0^T (\mathbf{X}^T \mathbf{X})^{-1} \mathbf{x}_0}} \sim t_{n-p-1}.$$

Then, we start with

$$P(-t_{\alpha/2,n-p-1} \le \frac{Y_0 - \mathbf{x}_0^T \hat{\beta}}{\hat{\sigma} \sqrt{1 + \mathbf{x}_0^T (\mathbf{X}^T \mathbf{X})^{-1} \mathbf{x}_0}} \le t_{\alpha/2,n-p-1}) = 1 - \alpha$$

and solve so that  $Y_0$  is in the middle, which gives

$$P(\mathbf{x}_{0}^{T}\hat{\beta} - t_{\alpha/2, n-p-1}\hat{\sigma}\sqrt{1 + \mathbf{x}_{0}^{T}(\mathbf{X}^{T}\mathbf{X})^{-1}\mathbf{x}_{0}} \leq Y_{0} \leq \mathbf{x}_{0}^{T}\hat{\beta} + t_{\alpha/2, n-p-1}\hat{\sigma}\sqrt{1 + \mathbf{x}_{0}^{T}(\mathbf{X}^{T}\mathbf{X})^{-1}\mathbf{x}_{0}}) = 1 - \alpha \mathbf{x}_{0}^{T}\hat{\beta} + t_{\alpha/2, n-p-1}\hat{\sigma}\sqrt{1 + \mathbf{x}_{0}^{T}(\mathbf{X}^{T}\mathbf{X})^{-1}\mathbf{x}_{0}}$$

# Coefficient of determination, $R^2$

no change from simple linear regression.

$$R^{2} = \frac{\text{TSS} - \text{RSS}}{\text{TSS}} = 1 - \frac{\text{RSS}}{\text{TSS}} = 1 - \frac{\sum_{i=1}^{n} (y_{i} - \hat{y}_{i})^{2}}{\sum_{i=1}^{n} (y_{i} - \bar{y}_{i})^{2}}.$$

- 1. The interpretation of this coefficient is that the closer it is to 1 the better the fit to the data. If  $R^2 = 1$  then all residuals are zero that is, perfect fit to the data.
- 2. In a simple linear regression the  $R^2$  equals the squared correlation coefficient between the response and the predictor. In multiple linear regression  $R^2$  is the squared correlation coefficient between the observed and predicted response.
- 3. If we have two models M1 and M2, where model M2 is a submodel of model M1, then

$$R_{M_1}^2 \ge R_{M_2}^2$$
.

This can be explained from the fact that  $RSS_{M_1} \leq RSS_{M_2}$ . (More in the Recommended exercises.)

# Model assessment and selection

#### Quality measures

To assess the quality of the regression we can report the  $R^2$  coefficient of determination. However, since adding covariates to the linear regression can not make the RSS larger, this means that adding covariates can not make the  $R^2$  smaller. This means that RSS and  $R^2$  are only useful measures for comparing models with the same number of regression parameters estimated.

If we consider two models with the same model complexity then RSS can be used to choose between (or compare) these models.

But, if we want to compare models with different model complexity we need to look at other measures of quality for the regression.

 $R^2$  adjusted

$$R_{\text{adj}}^2 = 1 - \frac{\frac{RSS}{n-p-1}}{\frac{TSS}{n-1}} = 1 - \frac{n-1}{n-p-1}(1-R^2)$$

Choose the model with the largest  $R_{\text{adj}}^2$ .

#### AIC Akaike information criterion

AIC is one of the most widely used criteria, and is designed for likelihood-based inference. Let  $l(\hat{\beta}_M, \tilde{\sigma}^2)$  be the maximum of the log-likelihood of the data inserted the maximum likelihood estimates for the regression

parameters. Further, let |M| be the number of estimated regression parameters in our model (and then we add 1 for the estimated variance).

$$AIC = -2 \cdot l(\hat{\beta}_M, \tilde{\sigma}^2) + 2(|M| + 1)$$

Choose the model with the minimum AIC.

For a normal regression model:

$$AIC \propto n \ln(\tilde{\sigma}^2) + 2(|M| + 1) + C$$

where C is a function of n (will be the same for two models for the same data set).

The likelihood - for the normal linear regression model:

$$l(\hat{\boldsymbol{\beta}}, \tilde{\sigma}^2) = \ln(L(\hat{\boldsymbol{\beta}}, \sigma^2)) = -\frac{n}{2} \ln(2\pi) - \frac{n}{2} \ln\tilde{\sigma}^2 - \frac{1}{2\tilde{\sigma}^2} (\mathbf{y} - \mathbf{X}\hat{\boldsymbol{\beta}})^T (\mathbf{y} - \mathbf{X}\hat{\boldsymbol{\beta}})$$

Remark that  $\tilde{\sigma}^2 = \text{RSS}/n$  - our ML estimator, so that the first term in the AIC is just a function of the RSS.

Remark: for us here we have 2(|M|+1)=2(p+2)

## BIC Bayesian information criterion.

The BIC is also based on the likelihood (see notation above).

$$BIC = -2 \cdot l(\hat{\beta}_M, \tilde{\sigma}^2) + \ln(n) \cdot (|M| + 1)$$

For a normal regression model:

BIC 
$$\propto n \ln(\tilde{\sigma}^2) + \ln(n)(|M| + 1)$$

Choose the model with the minimum BIC.

AIC and BIC are motivated in very different ways, but the final result for the normal regression model is very similar. BIC has a larger penalty than AIC  $(\log(n) \text{ vs. } 2)$ , and will often give a smaller model (=more parsimonious models) than AIC. In general we would not like a model that is too complex.

Remark: for us here we have  $\ln(n) \cdot (|M| + 1) = \ln(n) \cdot (p + 2)$ 

#### Subset selection procedures

Given a full multiple linear regression model the case is often that not all of the covariates are of equal importance for predicting the response. Some of the covariates could be removed from the model without affecting the fit. At the same time one would gain a more interpretable model with fewer parameters. We will here shortly discuss three subset selction procedures. These will be discussed in greater detail in Module 6.

Forward selection The forward selection procedure stars with the null model (no covariates, only  $\beta_0$ ). In a step-wise procedure, additional covariates are added one at a time. The inclusion of the covariate is based on a quality of fit measure (f.ex.  $R_{\rm adj}^2$  or AIC) and the covariate giving the greatest improve of the fit is added to the model at each step.

Backward selection The backward selection has the opposite procedure: Here the starting point is the full multiple linear regression model (with all covariates included). At each step of the procedure, one covariate is removed from the model. The removal of this covariate is based on a quality of fit measure, where the covariate corresponding to the smallest decrease in the fit is removed at each step.

Mixed selection Combine forward and backward.

**All subset selection** All subset selection is a procedure where all possible combination of covariates are tested. This approach is efficient but computationally expensive.

Model selection is a major point in Module 6.

# Challenges - for model fit

- 1. Non-linearity of data
- 2. Correlation of error terms
- 3. Non-constant variance of error terms
- 4. Normality of error terms
- 5. Outliers
- 6. High leverage points
- 7. Collinearity

# Diagnostic plots

## Plotting residuals - and what to do when assumptions are violated?

- 1. Plot the residuals against the predicted values,  $\hat{y}_i$ .
- Dependence of the residuals on the predicted value: wrong regression model?
- Nonconstant variance: transformation or weighted least squares is needed?
- 2. Plot the residuals, against predictor variable or functions of predictor variables. Trend suggest that transformation of the predictors or more terms are needed in the regression.
- 3. Assessing normality of errors: QQ-plots and histograms of residuals. As an additional aid a test for normality can be used, but must be interpreted with caution since for small sample sizes the test is not very powerful and for large sample sizes even very small deviances from normality will be labelled as significant.
- 4. Plot the residuals versus time or collection order (if possible). Look for dependence or autocorrelation.

Residuals can be used to check model assumptions, and also to discover outliers.

### Different types of residuals

If can be shown that the vector of residuals,  $\mathbf{e} = (e_1, e_2, \dots, e_n)$  have a normal (singular) distribution with mean  $\mathbf{E}(\mathbf{e}) = \mathbf{0}$  and covariance matrix  $\mathbf{Cov}(\mathbf{e}) = \sigma^2(\mathbf{I} - \mathbf{H})$  where  $\mathbf{H} = \mathbf{X}(\mathbf{X}^T\mathbf{X})^{-1}\mathbf{X}^T$ .

This means that the residuals (possibly) have different variance, and may also be correlated.

**Q:** How can we say that the residuals can have different variance and may be correlated? Why is that a problem?

 $\mathbf{A}$ :

We would like to check the model assumptions - we see that they are all connected to the error terms. But, but we have not observed the error terms  $\varepsilon$  so they can not be used for this. However, we have made "predictions" of the errors - our residuals. And, we want to use our residuals to check the model assumptions.

That is, we want to check that our errors are independent, homoscedastic (same variance for each observation), and not dependent on our covariates - and we want to use the residuals (observed) in place of the errors (unobserved). Then it would have been great if the residuals have these properties when the underlying errors have. To amend our problem we need to try to fix the residual so that they at least have equal variances. We do that by working with *standardized* or *studentized residuals*.

#### Standardized residuals:

$$r_i = \frac{e_i}{\hat{\sigma}\sqrt{1 - h_{ii}}}$$

where  $h_{ii}$  is the *i*th diagonal element of the hat matrix **H**.

In R you can get the standardized residuals from an lm-object (named fit) by rstandard(fit).

#### Studentized residuals:

$$r_i^* = \frac{e_i}{\hat{\sigma}_{(i)}\sqrt{1 - h_{ii}}}$$

where  $\hat{\sigma}_{(i)}$  is the estimated error variance in a model with observation number i omitted. This seems like a lot of work, but it can be shown that it is possible to calculated the studentized residuals directly from the standardized residuals.

In R you can get the studentized residuals from an lm-object (named fit) by rstudent(fit).

#### Diagnostic plots in R

More information on the plots here: http://data.library.virginia.edu/diagnostic-plots/ and http://ggplot2.tidyverse.org/reference/fortify.lm.html

You can use the function fortify.lm in ggplot2 to create a dataframe from an lm-object, which ggplot uses automatically when given a lm-object. This can be used to plot diagnostic plots.

For simplicity we use the Munch rent index with rent as response and only area as the only covariate. (You may change the model to a more complex one, and rerun the code chunks.)

```
fit <- lm(rent ~ area, data = rent99) # Run a regression analysis
format(head(fortify(fit)), digits = 4L)</pre>
```

```
##
                                  .cooksd .fitted .resid .stdresid
     rent area
                    .hat .sigma
## 1 109.9
             26 0.001312 158.8 5.870e-04
                                            260.0 -150.00
## 2 243.3
             28 0.001219 158.8 1.678e-05
                                            269.6 -26.31
                                                            -0.1658
## 3 261.6
             30 0.001130 158.8 6.956e-06
                                            279.2 -17.60
                                                            -0.1109
                                            279.2 -172.83
## 4 106.4
             30 0.001130 158.8 6.711e-04
                                                            -1.0891
## 5 133.4
             30 0.001130 158.8 4.779e-04
                                            279.2 -145.85
                                                            -0.9191
## 6 339.0
            30 0.001130 158.8 8.032e-05
                                            279.2
                                                   59.79
                                                             0.3768
```

```
# to show what fortify implicitly does in ggplot for more information # ggplot2::fortify.lm
```

#### Residuals vs fitted values

A plot with the fitted values of the model on the x-axis and the residuals on the y-axis shows if the residuals have non-linear patterns. The plot can be used to test the assumption of a linear relationship between the response and the covariates. If the residuals are spread around a horizontal line with no distinct patterns, it is a good indication on no non-linear relationships, and a good model.

Does this look like a good plot for this data set?

```
ggplot(fit, aes(.fitted, .stdresid)) + geom_point(pch = 21) + geom_hline(yintercept = 0,
    linetype = "dashed") + geom_smooth(se = FALSE, col = "red", size = 0.5,
    method = "loess") + labs(x = "Fitted values", y = "Standardized residuals",
    title = "Fitted values vs standardized residuals", subtitle = deparse(fit$call)) +
    theme_minimal()
```

# Fitted values vs standardized residuals

Im(formula = rent ~ area, data = rent99)

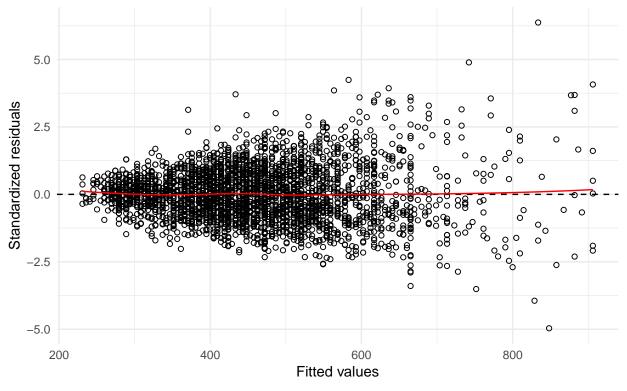

 $\mathbf{A} \colon \mathbf{Ok}$  linear assumption, but not constant spread.

Normal Q-Q

This plot shows if the residuals are Gaussian (normally) distributed. If they follow a straigt line it is an indication that they are, and else they are probably not.

```
ggplot(fit, aes(sample = .stdresid)) + stat_qq(pch = 19) + geom_abline(intercept = 0,
    slope = 1, linetype = "dotted") + labs(x = "Theoretical quantiles",
    y = "Standardized residuals", title = "Normal Q-Q", subtitle = deparse(fit$call)) +
    theme_minimal()
```

# Normal Q-Q

Im(formula = rent ~ area, data = rent99)

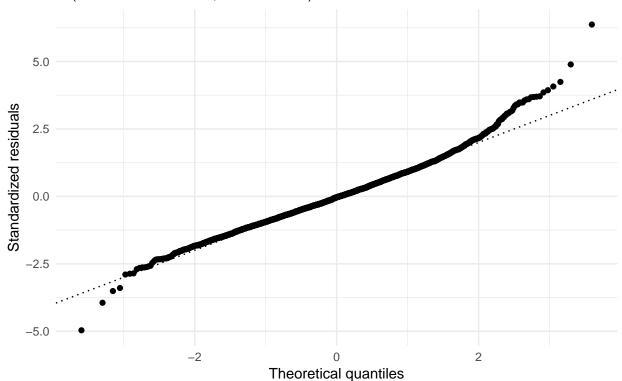

```
library(nortest)
ad.test(rstudent(fit))

##
## Anderson-Darling normality test
##
## data: rstudent(fit)
## A = 6.4123, p-value = 9.809e-16
A: Not normal.
```

# Scale-location

This is also called spread-location plot. It shows if the residuals are spread equally along the ranges of predictors. Can be used to check the assumption of equal variance (homoscedasticity). A good plot is one with a horizontal line with randomly spread points.

Is this plot good for your data?

```
ggplot(fit, aes(.fitted, sqrt(abs(.stdresid)))) + geom_point() + geom_smooth(se = FALSE,
    col = "red", size = 0.5, method = "loess") + labs(x = "Fitted values",
    y = expression(sqrt("Standardized residuals")), title = "Scale-location",
    subtitle = deparse(fit$call)) + theme_minimal()
```

# Scale-location

Im(formula = rent ~ area, data = rent99)

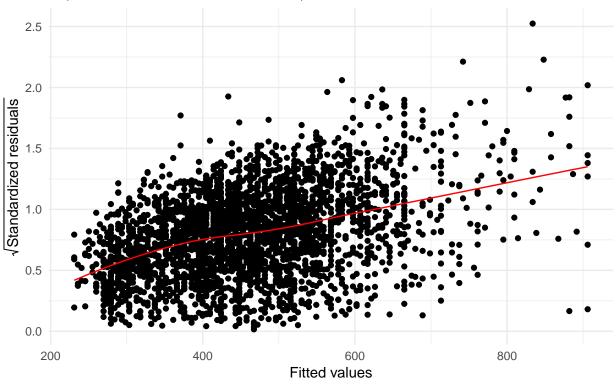

A: Confirms our observation of not constant variance.

# Residual vs Leverage

This plot can reveal influential outliers. Not all outliers are influential in linear regression; even though data have extreme values, they might not be influential to determine the regression line (the results don't differ much if they are removed from the data set). These influential outliers can be seen as observations that does not get along with the trend in the majority of the observations. In plot.lm, dashed lines are used to indicate the Cook's distance, instead of using the size of the dots as is done here.

Cook's distance is the Euclidean distance between the  $\hat{\mathbf{y}}$  (the fitted values) and  $\hat{\mathbf{y}}_{(i)}$  (the fitted values calculated when the *i*-th observation is omitted from the regression). This is then a measure on how much the model is influences by observation *i*. The distance is scaled, and a rule of thumb is to examine observations with Cook's distance larger than 1, and give some attention to those with Cook's distance above 0.5.

Leverage is defined as the diagonal elements of the hat matrix, i.e., the leverage of the *i*-th data point is  $h_{ii}$  on the diagonal of  $\mathbf{H} = \mathbf{X}(\mathbf{X}^{\mathbf{T}}\mathbf{X})^{-1}\mathbf{X}^{\mathbf{T}}$ . A large leverage indicated that the observation (*i*) has a large influence on the estimation results, and that the covariate values ( $\mathbf{x}_i$ ) are unusual.

```
ggplot(fit, aes(.hat, .stdresid)) + geom_smooth(se = FALSE, col = "red",
    size = 0.5, method = "loess") + geom_point(aes(size = .cooksd)) +
    scale_size_continuous("Cook's dist.") + labs(x = "Leverage", y = "Standardized residuals",
    title = "Residuals vs Leverage", subtitle = deparse(fit$call)) +
    theme_minimal()
```

# Residuals vs Leverage

Im(formula = rent ~ area, data = rent99)

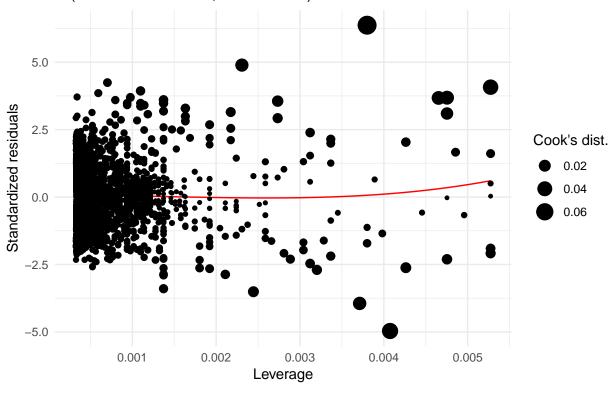

A:Some observations does not fit our model, but if we fit a more complex model this may change.

# Extensions and challenges in multiple regression

The section is a self study section, where the dummy variable part is the most important and will be used in this course.

## Qualitative covariates

See Rob Tibshirani explains - from ca $9\ \mathrm{minutes}$ 

Qualitative predictors can be included in a linear regression model by introducing dummy variables

**Example**: consider our rent dataset with rent as response, and continuous covariate area and categorical covariate location. Let the location be a factor with levels average, good, top.

```
library(gamlss.data)
library(dplyr)
library(GGally)

ds = dplyr::select(rent99, location, area, rent)
levels(ds$location)
# change to meaningful names
levels(ds$location) = c("average", "good", "top")
ggpairs(ds)
```

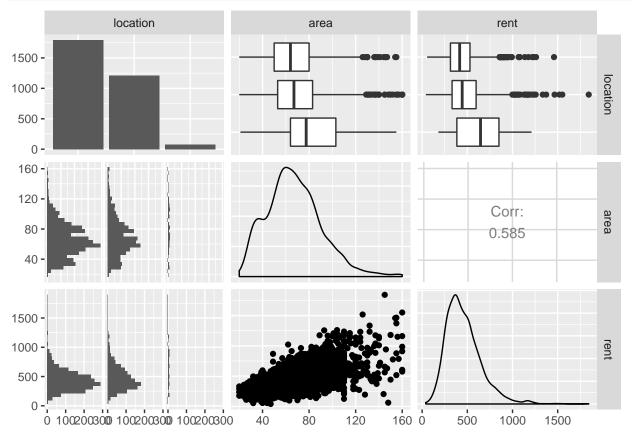

Q: comment on what you see in the ggpairs plot.

Categorical covariates may either be ordered or unordered. We will only consider unordered categories here. In general, we could like to estimate regression coefficients for all levels for the categorical covariates. However, if we want to include an intercept in our model we can only include codings for one less variable than the number of levels we have - or else our design matrix will not have full rank.

**Q**: Assume you have a categorical variable with three levels. Check for yourself that making a design matrix with one intercept and three columns with dummy (0-1) variable coding will result in a matrix that is singular.

```
# make 'wrong' dummy variable coding with 3 columns
n = length(ds$location)
X = cbind(rep(1, n), ds$area, rep(0, n), rep(0, n), rep(0, n))
X[ds$location == "average", 3] = 1
X[ds$location == "good", 4] = 1
X[ds$location == "top", 5] = 1
X[c(1, 3, 69),]
## [,1] [,2] [,3] [,4] [,5]
## [1,] 1 26 0 1 0
```

```
## [2,]
           1
               30
                                0
## [3,]
           1
               55
require(Matrix)
dim(X)
## [1] 3082
rankMatrix(X)
## [1] 4
## attr(, "method")
## [1] "tolNorm2"
## attr(,"useGrad")
## [1] FALSE
## attr(,"tol")
## [1] 6.843415e-13
```

This is why we need to instead work with different ways of coding categorical variables. One solution is to not include an intercept in the model, but that is often not what we want. We will look at two other solutions - one where we decide on a reference category (that we not include in the coding, and therefore is kind of included in the intercept - this is called "treatment coding") and one where we require that the the sum of the coeffisients are zero (called "effect coding"). This mainly effects how we interpret parameter estimates and communicate our findings to the world. We will here restrict our discussion to "treatment coding".

If we fit a regression model with 1m to the data with rent as response and area and location as covariates, a model matrix is made - and how to handle the categorical variable is either specified the call to 1m in contrasts=list(location="contr.treatment") (or to model.matrix) or globally for all categorical variables with options(contrasts=c("contr.treatment", "contr.poly"))- where first element give choice for unordered factor (then treatment contrast is default) and second for ordered (and then this polynomial contrast is default). We will only work with unordered factors now.

#### Dummy variable coding

This is the default coding. The reference level is automatically chosen as the "lowest" level (sorted alphabetically). For our example this means that the reference category for location is "average".

$$x_{i \text{locationgood}} = \begin{cases} 1 \text{ if } i \text{ -th location} = "\text{good"} \\ 0 \text{ if } i \text{ -th location} \neq "\text{good"} \end{cases}$$
 
$$x_{i \text{locationtop}} = \begin{cases} 1 \text{ if } i \text{ -th location} = "\text{top"} \\ 0 \text{ if } i \text{ -th location} \neq "\text{top"} \end{cases}$$
 
$$y_{i} = \beta_{0} + \beta_{1}x_{i \text{area}} + \beta_{2}x_{i \text{locationgood}} + \beta_{3}x_{i \text{locationtop}} + \varepsilon_{i}$$
 
$$= \begin{cases} \beta_{0} + \beta_{1}x_{i \text{area}} + \beta_{2} + \varepsilon_{i} & \text{if } i \text{ -th location} = "\text{good"} \\ \beta_{0} + \beta_{1}x_{i \text{area}} + \beta_{3} + \varepsilon_{i} & \text{if } i \text{ -th location} = "\text{top"} \\ \beta_{0} + \varepsilon_{i} & \text{if } i \text{ -th location} = "\text{average"} \end{cases}$$

If we instead wanted "good" to be reference category we could relevel the factor.

```
X1 = model.matrix(~area + location, data = ds)
X1[c(1, 3, 69),]
      (Intercept) area locationgood locationtop
## 1
                1
                    26
                                  1
                                              0
## 3
                    30
                                  0
                                              0
                1
## 69
                1
                    55
                                  0
                                              1
ds$locationRELEVEL = relevel(ds$location, ref = "good")
X2 = model.matrix(~area + locationRELEVEL, data = ds)
X2[c(1, 3, 69),]
      (Intercept) area locationRELEVELaverage locationRELEVELtop
## 1
                    26
                1
                                                                0
## 3
                1
                    30
                                            1
                                                                0
## 69
                    55
                                            0
                                                                1
So, what does this mean in practice? Model 1 has average as reference category and model 2 good.
fit1 = lm(rent ~ area + location, data = ds, contrasts = list(location = "contr.treatment"))
summary(fit1)
##
## Call:
## lm(formula = rent ~ area + location, data = ds, contrasts = list(location = "contr.treatment"))
##
## Residuals:
##
       Min
                                3Q
                1Q Median
                                       Max
                    -4.87
                             94.47 1004.98
## -790.98 -100.89
##
## Coefficients:
##
                Estimate Std. Error t value Pr(>|t|)
## (Intercept) 128.0867
                             8.6947 14.732 < 2e-16 ***
                             0.1202 39.142 < 2e-16 ***
## area
                  4.7056
## locationgood 28.0040
                             5.8662
                                     4.774 1.89e-06 ***
## locationtop 131.1075
                            18.2614
                                     7.180 8.73e-13 ***
## Signif. codes: 0 '***' 0.001 '**' 0.05 '.' 0.1 ' ' 1
##
## Residual standard error: 157.1 on 3078 degrees of freedom
## Multiple R-squared: 0.3555, Adjusted R-squared: 0.3549
## F-statistic: 566 on 3 and 3078 DF, p-value: < 2.2e-16
fit2 = lm(rent ~ area + locationRELEVEL, data = ds, contrasts = list(locationRELEVEL = "contr.treatment
summary(fit2)
##
## Call:
## lm(formula = rent ~ area + locationRELEVEL, data = ds, contrasts = list(locationRELEVEL = "contr.tre
##
## Residuals:
                1Q Median
                                3Q
                                       Max
## -790.98 -100.89
                    -4.87
                             94.47 1004.98
##
## Coefficients:
```

```
##
                          Estimate Std. Error t value Pr(>|t|)
## (Intercept)
                          156.0907
                                       9.4950 16.439 < 2e-16 ***
## area
                            4.7056
                                       0.1202
                                               39.142 < 2e-16 ***
## locationRELEVELaverage -28.0040
                                       5.8662
                                               -4.774 1.89e-06 ***
## locationRELEVELtop
                          103.1034
                                      18.4021
                                                5.603 2.30e-08 ***
## ---
## Signif. codes: 0 '***' 0.001 '**' 0.05 '.' 0.1 ' ' 1
##
## Residual standard error: 157.1 on 3078 degrees of freedom
## Multiple R-squared: 0.3555, Adjusted R-squared: 0.3549
## F-statistic:
                 566 on 3 and 3078 DF, p-value: < 2.2e-16
Q: Comment on the print-out. How do we interpret the intercept estimate?
```

#### Interactions

See Trevor Hastie explains

To illustrate how interactions between covariates can be included we use the ozone data set from the ElemStatLearn library. This data set is measurements from 1973 in New York and contains 111 observations of the following variables:

- ozone : ozone concentration (ppm)
- radiation : solar radiation (langleys)
- temperature : daily maximum temperature (F)
- wind: wind speed (mph)

We start by fitting a multiple linear regression model to the data, with ozone as our response variable and temperature and wind as covariates.

```
ozone radiation temperature wind
## 1
                                67 7.4
        41
                  190
## 2
        36
                  118
                                72 8.0
## 3
        12
                  149
                                74 12.6
## 4
        18
                  313
                                62 11.5
## 5
        23
                  299
                                65 8.6
## 6
        19
                   99
                                59 13.8
```

```
##
## Call:
## lm(formula = ozone ~ temperature + wind, data = ozone)
##
## Residuals:
##
      Min
               1Q Median
                               30
                                      Max
## -42.160 -13.209 -3.089 10.588 98.470
##
## Coefficients:
              Estimate Std. Error t value Pr(>|t|)
## (Intercept) -67.2008
                          23.6083 -2.846 0.00529 **
## temperature
                1.8265
                           0.2504
                                   7.293 5.32e-11 ***
## wind
               -3.2993
                           0.6706 -4.920 3.12e-06 ***
## ---
## Signif. codes: 0 '***' 0.001 '**' 0.05 '.' 0.1 ' ' 1
```

```
## Residual standard error: 21.72 on 108 degrees of freedom
## Multiple R-squared: 0.5817, Adjusted R-squared: 0.574
## F-statistic: 75.1 on 2 and 108 DF, p-value: < 2.2e-16</pre>
```

The model can be written as:

$$Y = \beta_0 + \beta_1 x_t + \beta_2 x_w + \varepsilon$$

In this model we have assumed that increasing the value of one covariate is independent of the other covariates. For example: by increasing the temperature by one-unit always increases the response value by  $\beta_2 \approx 1.651$ , regardless of the value of wind.

However, one might think that the covariate wind (wind speed) might act differently upon ozone for different values of temperature and vice verse.

$$Y = \beta_0 + \beta_1 x_t + \beta_2 x_w + \beta_3 \cdot (x_t \cdot x_w) + \varepsilon$$
$$= \beta_0 + (\beta_1 + \beta_3 x_w) \cdot x_t + \beta_2 x_w + \varepsilon$$
$$= \beta_0 + \beta_1 x_t + (\beta_2 + \beta_3 x_t) \cdot x_w + \varepsilon$$

We fit this model in R. An interaction term can be included in the model using the \* symbol.

Q: Look at the summary below. Is this a better model than without the interaction term? It the term significant?

```
ozone.int = lm(ozone ~ temperature + wind + temperature * wind, data = ozone)
summary(ozone.int)
## Call:
## lm(formula = ozone ~ temperature + wind + temperature * wind,
##
      data = ozone)
##
## Residuals:
               1Q Median
##
     Min
                               30
                                      Max
## -40.929 -11.190 -3.037
                            8.209
                                  97.440
##
## Coefficients:
##
                     Estimate Std. Error t value Pr(>|t|)
## (Intercept)
                    -239.94146 48.59004 -4.938 2.92e-06 ***
## temperature
                      4.00151
                                 0.59311 6.747 8.02e-10 ***
## wind
                     13.60882
                                 4.28070
                                          3.179 0.00193 **
## temperature:wind
                     -0.21747
                                 0.05446 -3.993 0.00012 ***
## ---
## Signif. codes: 0 '***' 0.001 '**' 0.05 '.' 0.1 ' ' 1
##
## Residual standard error: 20.36 on 107 degrees of freedom
## Multiple R-squared: 0.636, Adjusted R-squared: 0.6258
## F-statistic: 62.31 on 3 and 107 DF, p-value: < 2.2e-16
```

Below we see that the interaction term is highly significant. The *p*-value is very small, so that there is strong evidence that  $\beta_3 \neq 0$ . Furthermore,  $R_{\rm adj}^2$  has increased, indicating that more of the variability in the data has been explained by the model (than without the interaction).

Interpretation of the interaction term:

• If we now increase the temperature by 10° F, the increase in wind speed will be

$$(\hat{\beta}_1 + \hat{\beta}_3 \cdot x_w) \cdot 10 = (4.0 - 0.22 \cdot x_w) \cdot 10 = 40 - 2.2x_w$$
 units.

• If we increase the wind speed by 10 mph, the increase in temperature will be

$$(\hat{\beta}_2 + \hat{\beta}_3 \cdot x_t) \cdot 10 = (14 - 0.22 \cdot x_t) \cdot 10 = 140 - 2.2x_t \text{ units.}$$

#### The hierarchical principle

It is possible that the interaction term is higly significant, but the main effects are not.

In our ozone.int model above: the main effects are temperature and wind. The hierarchical principle states that if we include an interaction term in our model, the main effects are also to be included, even if they are not significant. This means that if the coefficients  $\hat{\beta}_1$  or  $\hat{\beta}_2$  would be insignificant, while the coefficient  $\hat{\beta}_3$  is significant,  $\hat{\beta}_1$  and  $\hat{\beta}_2$  should still be included in the model.

There reasons for this is that a model with interaction terms, but without the main effects is hard to interpret.

# Interactions between qualitative (discrete) and quantitative (continuous) covariates

We create a new variable temp.cat which is a temperature as a qualitative covariate with two levels and fit the model:

$$y = \beta_0 + \beta_1 x_w + \begin{cases} \beta_2 + \beta_3 x_w & \text{if temperature="low"} \\ 0 & \text{if temperature= "high"} \end{cases}$$

$$= \begin{cases} (\beta_0 + \beta_2) + (\beta_1 + \beta_3) \cdot x_w & \text{if temperature="low"} \\ \beta_0 + \beta_1 x_w & \text{if temperature="high""} \end{cases}$$

```
temp.cat = ifelse(ozone$temperature < mean(ozone$temperature), "low",</pre>
   "high")
ozone2 = cbind(ozone, temp.cat)
print(head(ozone2))
##
    ozone radiation temperature wind temp.cat
                             67 7.4
                             72 8.0
## 2
       36
                118
                                           low
        12
                149
                             74 12.6
## 4
        18
                313
                              62 11.5
                                           low
                              65 8.6
## 5
        23
                299
                                           low
                  99
                              59 13.8
                                           low
ozone.int2 = lm(ozone ~ wind + temp.cat + temp.cat * wind, data = ozone2)
summary(ozone.int2)
##
## Call:
## lm(formula = ozone ~ wind + temp.cat + temp.cat * wind, data = ozone2)
##
## Residuals:
               1Q Median
##
      Min
                                30
                                       Max
  -53.291 -9.091 -1.307 11.227
                                   71.815
##
## Coefficients:
                   Estimate Std. Error t value Pr(>|t|)
## (Intercept)
                   119.0450 7.5004 15.872 < 2e-16 ***
                    -6.7235
                                0.8195 -8.204 5.61e-13 ***
## wind
                  -92.6316 12.9466 -7.155 1.09e-10 ***
## temp.catlow
## wind:temp.catlow 6.0544
                                1.1999
                                         5.046 1.86e-06 ***
## ---
```

# Nonlinearity

We may extend the linear model to handle non-linear relationships by using polynomial regression - as we did in Module 2 in our bias-variance trade-off example.

wind

15

20

10

More on non-linearity in Module 7.

## Optional: Projection matrices

5

First, we define predictions as  $\hat{\mathbf{Y}} = \mathbf{X}\hat{\boldsymbol{\beta}}$ , and inserted the ML (and LS) estimate we get  $\hat{\mathbf{Y}} = \mathbf{X}(\mathbf{X}^T\mathbf{X})^{-1}\mathbf{X}^T\mathbf{Y}$ .

We define the projection matrix

$$\mathbf{H} = \mathbf{X}(\mathbf{X}^T \mathbf{X})^{-1} \mathbf{X}^T$$

called the hat matrix. This simplifies the notation for the predictions,

$$\hat{\mathbf{Y}} = \mathbf{H}\mathbf{Y}$$

so the hat matrix is putting the hat on the response Y.

In addition we define residuals as

$$\begin{split} \mathbf{e} &= \mathbf{Y} - \hat{\mathbf{Y}} \\ \mathbf{e} &= \mathbf{Y} - \mathbf{H}\mathbf{Y} = (\mathbf{I} - \mathbf{H})\mathbf{Y} \end{split}$$

so we have a second projection matrix

$$\mathbf{I} - \mathbf{H} = \mathbf{I} - \mathbf{X} (\mathbf{X}^T \mathbf{X})^{-1} \mathbf{X}^T$$

# Optional: Geometry of Least Squares (involving our two projection matrices)

- Mean response vector:  $E(\mathbf{Y}) = \mathbf{X}\boldsymbol{\beta}$
- As  $\beta$  varies,  $\mathbf{X}\beta$  spans the model plane of all linear combinations. I.e. the space spanned by the columns of  $\mathbf{X}$ : the column-space of  $\mathbf{X}$ .
- Due to random error (and unobserved covariates),  $\mathbf{Y}$  is not exactly a linear combination of the columns of  $\mathbf{X}$
- LS-estimation chooses  $\hat{\beta}$  such that  $\mathbf{X}\hat{\beta}$  is the point in the column-space of  $\mathbf{X}$  that is closes to  $\mathbf{Y}$ .
- The residual vector  $\hat{\varepsilon} = \mathbf{Y} \hat{\mathbf{Y}} = (\mathbf{I} \mathbf{H})\mathbf{Y}$  is perpendicular to the column-space of  $\mathbf{X}$ .
- Multiplication by  $\mathbf{H} = \mathbf{X}(\mathbf{X}^T\mathbf{X})^{-1}\mathbf{X}^T$  projects a vector onto the column-space of  $\mathbf{X}$ .
- Multiplication by  $\mathbf{I} \mathbf{H} = \mathbf{I} \mathbf{X}(\mathbf{X}^T\mathbf{X})^{-1}\mathbf{X}^T$  projects a vector onto the space perpendicular to the column-space of  $\mathbf{X}$ .

# Important results in multiple linear regression

- Linear regression assumes a linear relationship between the response variable and the covariates.
- Simple linear regression has only one covariate and has the form  $Y = \beta_0 + \beta_1 X + \varepsilon$ .
- Muliple linear regression has p covariates and has the form  $Y = \beta_0 + \beta_1 X_1 + \beta_2 X_2 + ... + \beta_p X_p + \varepsilon$ .
- Quantitative (categorical) covariates can be included using dummy variables.
- Correlations among the covariates can mask each others effects in the linear model.
- Parameter estimates can be obtained by minimizing the least squares (RSS) or by maximum likelihood estimation.
- We can calculate the standard errors of the parameter estimates, and use this to obtain confidence intervals.
- We can test the hypothesis of  $H_0: \beta_j = 0$  against  $H_1: \beta_j \neq 0$  by a t-test.
- We use the F-statistic to test if at least one of the covariates are useful.

- Not only additive effects: Interactions between covariates can be included in the model (also between qualitative and quantitative covariates).
- Transformations of the response variable or of a covariate can be useful if the relationship is not linear. A linear model can then be fit to the transformed variables.
- The overall accuracy of the model can be evaluated by calculating the  $\mathbb{R}^2$  statistic, AIC score and by using diagnostic plots.
- Model selection can not be based on RSS or  $\mathbb{R}^2$ .
- Multiple linear regression might require subset selection if the number of covariates is high.

#### Recommended exercises

#### Problem 1: Compulsory exercise in 2018

There will be a very similar regression problem in the compulsory exercise 1 in 2019!

The Framingham Heart Study is a study of the etiology (i.e. underlying causes) of cardiovascular disease, with participants from the community of Framingham in Massachusetts, USA. For more more information about the Framingham Heart Study visit https://www.framinghamheartstudy.org/. The dataset used in here is subset of a teaching version of the Framingham data, used with permission from the Framingham Heart Study.

We will focus on modelling systolic blood pressure using data from n=2600 persons. For each person in the data set we have measurements of the seven variables

- SYSBP systolic blood pressure,
- SEX 1=male, 2=female,
- AGE age in years at examination,
- CURSMOKE current cigarette smoking at examination: 0=not current smoker, 1= current smoker,
- BMI body mass index,
- TOTCHOL serum total cholesterol, and
- BPMEDS use of anti-hypertensive medication at examination: 0=not currently using, 1=currently using.

A multiple normal linear regression model was fitted to the data set with -1/sqrt(SYSBP) as response and all the other variables as covariates.

```
library(ggplot2)
data = read.table("https://www.math.ntnu.no/emner/TMA4268/2018v/data/SYSBPreg3uid.txt")
dim(data)
colnames(data)
modelA = lm(-1/sqrt(SYSBP) ~ ., data = data)
summary(modelA)
```

#### a) Understanding model output

We name the model fitted above modelA.

- Write down the equation for the fitted modelA.
- Explain (with words and formula) what the following in the summary-output means.
- Estimate in particular interpretation of Intercept
- Std.Error
- t value
- Pr(>|t|)

- Residual standard error
- F-statistic

#### b) Model fit

- What is the proportion of variability explained by the fitted modelA? Comment.
- Use diagnostic plots of "fitted values vs. standardized residuals" and "QQ-plot of standardized residuals" (see code below) to assess the model fit.
- Now fit a model, call this modelB, with SYSBP as response, and the same covariates as for modelA.
   Would you prefer to use modelA or modelB when the aim is to make inference about the systolic blood pressure?

## c) Confidence interval and hypothesis test

We use modelA and focus on addressing the association between BMI and the response.

- What is the estimate  $\hat{\beta}_{BMI}$  (numerically)?
- Explain how to interpret the estimated coefficient  $\hat{\beta}_{BMI}$ .
- Construct a 99% confidence interval for  $\beta_{BMI}$  (write out the formula and calculate the interval numerically). Explain what this interval tells you.
- From this confidence interval, is it possible for you know anything about the value of the p-value for the test  $H_0: \beta_{\text{BMI}} = 0$  vs.  $H_1: \beta_{\text{BMI}} \neq 0$ ? Explain.

#### d) Prediction

Consider a 56 year old man who is smoking. He is 1.75 meters tall and his weight is 89 kilograms. His serum total cholesterol is 200 mg/dl and he is not using anti-hypertensive medication.

```
names(data)
new = data.frame(SEX = 1, AGE = 56, CURSMOKE = 1, BMI = 89/1.75^2, TOTCHOL = 200,
BPMEDS = 0)
```

• What is your best guess for his -1/sqrt(SYSBP)? To get a best guess for his SYSBP you may take the inverse function of -1/sqrt.

(Comment: Is that allowed - to only do the inverse? Yes, that could be the result of a first order Taylor expansion approximation. If you think this is interesting you can read more from page 36 here: https://www.math.ntnu.no/emner/TMA4267/2017v/L12.pdf - but that is not on the reading list of this course. You have probably used this result in your physics courses.)

- Construct a 90% prediction interval for his systolic blood pressure SYSBP. Comment. Hint: first contruct values on the scale of the response -1/sqrt(SYSBP) and then transform the upper and lower limits of the prediction interval.
- Do you find this prediction interval useful? Comment.

## Problem 2: Theoretical questions

**a**)

A core finding is  $\hat{\boldsymbol{\beta}}$ .

$$\hat{\boldsymbol{\beta}} = (\mathbf{X}^T \mathbf{X})^{-1} \mathbf{X}^T \mathbf{Y}$$

with  $\hat{\boldsymbol{\beta}} \sim N_p(\boldsymbol{\beta}, \sigma^2(\mathbf{X}^T\mathbf{X})^{-1}).$ 

- Show that  $\hat{\beta}$  has this distribution with the given mean and covariance matrix.
- What do you need to assume to get to this result?
- What does this imply for the distribution of the jth element of  $\hat{\beta}$ ?
- In particular, how can we calculate the variance of  $\hat{\beta}_i$ ?

b)

What is the interpretation of a 95% confidence interval? Hint: repeat experiment (on Y), on average how many CIs cover the true  $\beta_i$ ?

**c**)

What is the interpretation of a 95% prediction interval? Hint: repeat experiment (on Y) for a given  $\mathbf{x}_0$ .

d)

Construct a 95% CI for  $\mathbf{x}_0^T \beta$ . Explain what is the connections between a CI for  $\beta_j$ , a CI for  $\mathbf{x}_0^T \beta$  and a PI for Y at  $\mathbf{x}_0$ .

**e**)

Explain the difference between *error* and *residual*. What are the properties of the raw residuals? Why don't we want to use the raw residuals for model check? What is our solution to this?

f)

Consider a multiple linear regression model A and a submodel B (all parameters in B are in A also). We say that B is nested within A. Assume that regression parameters are estimated using least squares. Why is then the following true: RSS for model A will always be smaller or equal to RSS for model B. And thus,  $R^2$  for model A can never be worse than  $R^2$  for model A. (See also Problem 3d below.)

#### Problem 3: Munich Rent index

#### **a**)

Fit the regression model with first rent and then rentsqm as response and following covariates: area, location (dummy variable coding using location2 and location3, just write as.factor(location)), bath, kitchen and cheating (central heating).

Look at diagnostic plots for the two fits. Which response do you prefer?

Consentrate on the response-model you choose for the rest of the tasks.

#### b)

Explain what the parameter estimates mean in practice. In particular, what is the interpretation of the intercept?

**c**)

Go through the summary printout and explain all parts.

## d)

Now we add random noise as a covariance, but simulating the IQ of the landlord of each appartment. Observe that  $R^2$  increases (or stays unchanged) and RSS decreases (or stays the same) if we add IQ as covariate, but  $R_{\text{adj}}^2$  decreases. What does this tell you about model selection and overfitting?

For the code - what is the connection between sigma and RSS?

```
##
## Call:
## lm(formula = rent ~ area + as.factor(location) + bath + kitchen +
## cheating, data = rent99)
##
## Residuals:
## Min 1Q Median 3Q Max
```

```
## -633.41 -89.17 -6.26 82.96 1000.76
##
## Coefficients:
                       Estimate Std. Error t value Pr(>|t|)
##
## (Intercept)
                       -21.9733
                                11.6549 -1.885 0.0595 .
## area
                         4.5788
                                   0.1143 40.055 < 2e-16 ***
## as.factor(location)2 39.2602
                                  5.4471
                                           7.208 7.14e-13 ***
## as.factor(location)3 126.0575
                                            7.470 1.04e-13 ***
                                  16.8747
## bath1
                        74.0538
                                  11.2087
                                            6.607 4.61e-11 ***
## kitchen1
                                           9.251 < 2e-16 ***
                       120.4349
                                13.0192
## cheating1
                       161.4138
                                  8.6632 18.632 < 2e-16 ***
## Signif. codes: 0 '***' 0.001 '**' 0.05 '.' 0.1 ' ' 1
##
## Residual standard error: 145.2 on 3075 degrees of freedom
## Multiple R-squared: 0.4504, Adjusted R-squared: 0.4494
## F-statistic: 420 on 6 and 3075 DF, p-value: < 2.2e-16
##
##
## Call:
## lm(formula = rent ~ area + as.factor(location) + bath + kitchen +
      cheating + IQ, data = rent99)
##
## Residuals:
##
      Min
               1Q Median
                               30
                                     Max
## -630.95 -89.50 -6.12
                            82.62 995.76
##
## Coefficients:
##
                       Estimate Std. Error t value Pr(>|t|)
                                19.5957 -2.112 0.0348 *
## (Intercept)
                       -41.3879
                                   0.1143 40.056 < 2e-16 ***
## area
                         4.5785
## as.factor(location)2 39.2830
                                   5.4467
                                            7.212 6.90e-13 ***
## as.factor(location)3 126.3356
                                  16.8748
                                            7.487 9.18e-14 ***
## bath1
                       74.1979
                                  11.2084
                                            6.620 4.23e-11 ***
## kitchen1
                       120.0756
                                 13.0214
                                            9.221 < 2e-16 ***
## cheating1
                       161.4450
                                  8.6625 18.637 < 2e-16 ***
## IQ
                         0.1940
                                   0.1574 1.232 0.2179
## ---
## Signif. codes: 0 '***' 0.001 '**' 0.05 '.' 0.1 ' ' 1
##
## Residual standard error: 145.2 on 3074 degrees of freedom
## Multiple R-squared: 0.4507, Adjusted R-squared: 0.4494
## F-statistic: 360.3 on 7 and 3074 DF, p-value: < 2.2e-16
##
## [1] 145.1879
## [1] 145.1757
## [1] 0.4504273
## [1] 0.4506987
## [1] 0.449355
## [1] 0.4494479
```

**e**)

We now want to use model selection to arrive at a good model. Start by defining which covariates you want to include and how to code them (use dummy variable coding of location). What about year of construction is that a linear covariate? Maybe you want to make intervals in time instead? Linear or categorical for the time? What about the district? We leave that since we have not talked about how to use spatial covariates.

Hint: if you want to test out interval versions of year of construction the function mutate (from dplyr) is useful:

More on dplyr: Tutorial: http://genomicsclass.github.io/book/pages/dplyr\_tutorial.html and Cheat sheet (data wrangling): https://www.rstudio.com/wp-content/uploads/2015/02/data-wrangling-cheatsheet.pdf and dplyr in particular: https://github.com/rstudio/cheatsheets/raw/master/source/pdfs/data-transformation-cheatsheet.pdf

f)

(More on this in Module 6.)

There are many ways to perform model selection for multiple linear regression. One possibility is best subsets, which can be done using the regsubsets function from library leaps. Assume your "full" model fitted by 1m is called fit. You may define x from model.matrix(fit)[,-1] (not including the intercept term), and then run best=regsubsets(x=model.matrix(fit)[,-1],y=rent99\$rent) and look at summary(best). Explain the print-out (with all the stars). Using the Mallows Cp (named cp in the list from summary(best)) will give the same result at using AIC (which is not available in this function). What is your preferred model? Hint: look at the R-code in Problem 2 (Figure 3) from the TMA4267V2017 exam: pdf, and maybe the solutions for the interpretation pdf

#### Problem 4: Simulations in R

 $\mathbf{a}$ 

Make R code that shows the interpretation of a 95% CI for  $\beta_i$ . Hint: Theoretical question a.

b

Make R code that shows the interpretation of a 95% PI for a new response at  $\mathbf{x}_0$ . Hint: Theoretical question b.

c.

For simple linear regression, simulate at data set with homoscedastic errors and with heteroscedastic errors. Here is a suggestion of one solution - not using ggplot. You use ggplot. Why this? To see how things looks when the model is correct and wrong.

```
# Homoscedastic errore
n = 1000
x = seq(-3, 3, length = n)
beta0 = -1
```

```
beta1 = 2
xbeta = beta0 + beta1 * x
sigma = 1
e1 = rnorm(n, mean = 0, sd = sigma)
y1 = xbeta + e1
ehat1 = residuals(lm(y1 ~ x))
plot(x, y1, pch = 20)
abline(beta0, beta1, col = 1)
plot(x, e1, pch = 20)
abline(h = 0, col = 2)
# Heteroscedastic errors
sigma = (0.1 + 0.3 * (x + 3))^2
e2 = rnorm(n, 0, sd = sigma)
y2 = xbeta + e2
ehat2 = residuals(lm(y2 ~ x))
plot(x, y2, pch = 20)
abline(beta0, beta1, col = 2)
plot(x, e2, pch = 20)
abline(h = 0, col = 2)
```

d.

All this fuss about raw, standardized and studentized residuals- does really matter in practice? Below is one example where the raw residuals are rather different from the standardized, but the standardized is identical to the studentized. Can you come up with a simulation model where the standardized and studentized are very different? Hint: what about at smaller sample size?

```
n = 1000
beta = matrix(c(0, 1, 1/2, 1/3), ncol = 1)
set.seed(123)
x1 = rnorm(n, 0, 1)
x2 = rnorm(n, 0, 2)
x3 = rnorm(n, 0, 3)
X = cbind(rep(1, n), x1, x2, x3)
y = X %*% beta + rnorm(n, 0, 2)
fit = lm(y \sim x1 + x2 + x3)
yhat = predict(fit)
summary(fit)
ehat = residuals(fit)
estand = rstandard(fit)
estud = rstudent(fit)
plot(yhat, ehat, pch = 20)
points(yhat, estand, pch = 20, col = 2)
```

# Further reading

- Need details on the simple linear regression: From TMA4240/TMA4245 Statistics we have the thematic page for Simple linear regression (in Norwegian).
- Need more advanced thory: Theoretical version (no simple linear regression) from TMA4315 Generalized linear models H2018: TMA4315M2: Multiple linear regression

- Slightly different presentation (more focus on multivariate normal theory): Slides and written material from TMA4267
- And, same source, but now Slides and written material from TMA4267 Linear Statistical Models in 2017, Part 3: Hypothesis testing and ANOVA
- Videoes on YouTube by the authors of ISL, Chapter 2

# R packages

If you want to look at the .Rmd file and knit it, you need to first install the following packages (only once).

```
# packages to install before knitting this R Markdown file to knit
# the Rmd
install.packages("knitr")
install.packages("rmarkdown")
# nice tables in Rmd
install.packages("kableExtra")
# cool layout for the Rmd
install.packages("prettydoc") # alternative to github
# plotting
install.packages("ggplot2") # cool plotting
install.packages("ggpubr") # for many ggplots
install.packages("GGally") # for ggpairs
# datasets
install.packages("ElemStatLearn") # for ozone data set
install.packages("gamlss.data") #rent index data set here
# methods
install.packages("nortest") #test for normality - e.q. Anderson-Darling
install.packages("car") # vif
library(Matrix)
install.packages("reshape")
install.packages("corrplot")
install.packages("tidyverse")
```

# Acknowledgements

Thanks to Julia Debik for contributing to this module page.